Документ подписан простой электронной подписью Информация <sup>ван</sup>МНИИСТЕРСТВО СЕЛ<mark>ЬСКОГО ХОЗЯЙСТВА РОССИЙСКОЙ ФЕДЕРАЦИИ</mark> ФИО: Хор ТА ЭКОНДЕРМАЛЬНОВОВОЗНАВЛЯТЕЕ ННОЕ БЮДЖЕТНОЕ ОБРАЗОВАТЕЛЬНОЕ УЧРЕЖДЕНИЕ ВЫСШЕГО ОБРАЗОВАНИЯ Должност 19«РОССИЙСКИЙ ГОСУДАРСТВЕННЫЙ АГРАРНЫЙ УНИВЕРСИТЕТ – Лата полі МСХА имени К.А. ТИМИРЯЗЕВА» ключ<sup>.</sup> *<u><u><b>VHИКАЛЬН</u>*</u>  $160b015d$ ddf2cb1e6a $\odot$ ФГБОУ ВО РГАУ - МСХА имени К.А. Тимирязева) 1e90b132d

> Институт экономики и управления АПК Кафедра статистики и кибернетики

> > **YTBEE RIAIO:** Директор института кономиким управления АПК Шине Л.И. Хоружий  $ell$   $2022$  r.

# РАБОЧАЯ ПРОГРАММА ДИСЦИПЛИНЫ

# Б1.В.ДВ.05.01 Лабораторный практикум по эконометрике с использованием пакетов прикладных программ на иностранном языке

для подготовки бакалавров

## ФГОС BO

Направление 09.03.02 «Информационные системы и технологии» Направленность: «Большие данные и машинное обучение (Machine Learning & Big Data)»

Kypc 4

Семестр 7

Форма обучения очная Год начала подготовки 2022

Москва, 2022

Разработчики: Уколова А.В., канд. экон. наук, доцент

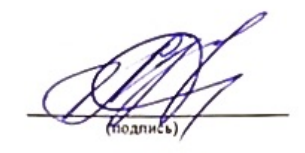

«25» августа 2022 г.

Рецензент: Коломеева Е.С., канд. экон. наук

«25» августа 2022 г.

Программа составлена в соответствии с требованиями ФГОС ВО, профессионального стандарта и учебного плана по направлению подготовки 09.03.02 «Информационные системы и технологии».

Программа обсуждена на заседании кафедры статистики и кибернетики протокол №11 от «26» августа 2022 г.

И.о. зав. кафедрой Уколова А.В., канд. экон. наук, доцент (ФИО, ученая степень, ученое звание)

«26» августа 2022 г.

Согласовано:

Председатель учебно-методической комиссии института экономики и управления АПК Корольков А.Ф., канд. экон. наук, доцент

 $(no$ ani

«29» августа 2022 г.

«26» августа 2022 г.

И.о. заведующего выпускающей кафедрой статистики и кибернетики Уколова А.В., канд. экон. наук, доцент (ФИО, ученая степень, ученое звание)

Заведующий отделом комплектования ЦНБ

uf Egynoche 1.1.

## **Содержание**

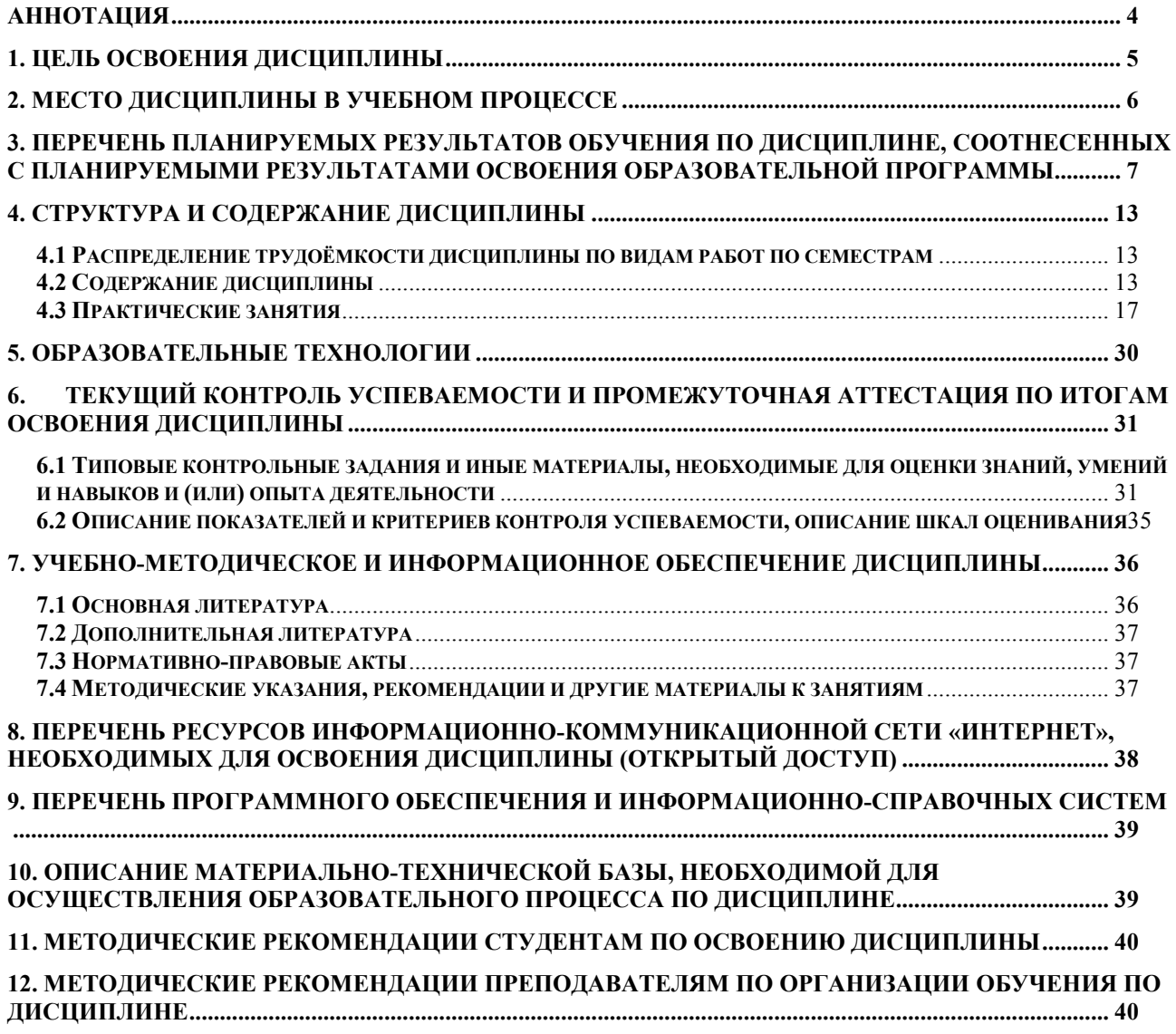

## **АННОТАЦИЯ**

<span id="page-3-0"></span>**рабочей программы учебной дисциплины Б1.В.ДВ.05.01 «Лабораторный практикум по эконометрике с использованием пакетов прикладных программ на иностранном языке» для подготовки бакалавров по направлению 09.03.02 «Информационные системы и технологии» направленность «Большие данные и машинное обучение (Machine Learning & Big Data)»**

**Цель освоения дисциплины.** Цель дисциплины «Лабораторный практикум по эконометрике с использованием пакетов прикладных программ на иностранном языке на иностранном языке» – дать студентам теоретические знания и практические навыки в области построения эконометрических моделей и прогнозов развития экономики на основе достижений современной эконометрики и развития информационных технологий.

Курс дисциплины «Лабораторный практикум по эконометрике с использованием пакетов прикладных программ на иностранном языке на иностранном языке» строится на современных представлениях о микро- и макроэкономике, развитии информационных технологий. Дисциплина направлена на формирование у бакалавров компетентности в области моделирования и прогнозирования социально-экономических процессов на всех этапах эконометрического исследования, начиная с самостоятельного поиска информации, спецификации моделей, оценки параметров с использованием современных пакетов прикладных программ, оценки качества модели и ее достоверности, интерпретации результатов, заканчивая построением прогнозов, их оценкой и представлением результатов, а также на развитие практических навыков у бакалавров эконометрического моделирования и прогнозирования экономики с целью принятия ими в своей будущей профессиональной деятельности обоснованных управленческих решений, нацеливает студентов на самостоятельную научноисследовательскую работу и продолжение обучения в магистратуре.

**Место дисциплины в учебном плане:** дисциплина включена в часть учебного плана, формируемую участниками образовательных отношений, по направлению подготовки 09.03.02 «Информационные системы и технологии» как дисциплина по выбору.

**Требования к результатам освоения дисциплины:** в результате освоения дисциплины формируются следующие компетенции (индикаторы): УК-1 (УК-1.1, УК-1.2, УК-1.3), УК-4 (УК-4.2; УК-4.3), ПКос-8 (ПКос-8.1, ПКос-8.2, ПКос-8.3).

**Краткое содержание дисциплины:** Статистическое описание и представление данных. Общие требования к оформлению текстовых документов, таблиц и рисунков. Графики, вариационные ряды и описательная статистика в Eviews, STATA, STATISTICA. Проверка гипотез относительно свойств рядов распределения. Корреляция. Графическое изучение тесноты связи между экономическими переменными.

Эконометрическое моделирование и прогнозирование на основе регрессионных моделей с использованием пакетов прикладных программ. Проблемы построения эконометрических моделей. Проблема сравнительной оценки влияния на результат отдельных факторов. Стандартизованные коэффициенты регрессии, коэффициенты эластичности. Проблема гетероскедастичности остатков, тесты на гетероскедастичность, реализация взвешенного метода наименьших квадратов в пакетах прикладных программ. Модели регрессии с фиктивными переменными.

Эконометрическое моделирование и прогнозирование на основе временных рядов. Моделирование тенденции при наличии структурных изменений в пакетах прикладных программ. Тест Чоу в Eviews. Построение автокорреляционной функции. Моделирование сезонных и циклических колебаний. Декомпозиция временного ряда в STATISTICA. Прогнозирование на основе временных рядов с использованием пакетов прикладных программ. Моделирование взаимосвязей на основе данных временных рядов. Построение моделей регрессии на основе данных временных рядов. Методы устранения тенденции в пакетах прикладных программ. Тесты на автокорреляцию остатков. Оценивание параметров уравнения регрессии при наличии автокорреляции в остатках, обобщенный метод наименьших квадратов.

**Summary of the course**: Statistical description and presentation of data. General requirements for the design of text documents, tables and figures. Graphs, variation series and descriptive statistics in Eviews, STATA, STATISTICA. Testing hypotheses regarding the properties of distribution series. Correlation. Graphical study of the tightness of the relationship between economic variables.

Econometric modeling and forecasting based on regression models using software packages. Problems of constructing econometric models. The problem of comparative assessment of the impact on the result of individual factors. Standardized regression coefficients, elasticity coefficients. The problem of heteroscedasticity of residuals, tests for heteroscedasticity, implementation of the Weighted Least Squares Method in application packages. Regression models with dummy variables.

Econometric modeling and forecasting based on time series. Modeling a trend in the presence of structural changes in application packages. Chow test in Eviews. Construction of an autocorrelation function. Modeling of seasonal and cyclic fluctuations. Time series decomposition in STATISTICA. Forecasting based on time series using application packages. Modeling relationships based on time series data. Building regression models based on time series data. Methods for eliminating trends in software packages. Tests for autocorrelation of residuals. Estimation of the parameters of the regression equation in the presence of autocorrelation in the residuals, the Generalized Least Square Method.

**Общая трудоемкость дисциплины** составляет 3 зачетные единицы (108 часов).

<span id="page-4-0"></span>**Промежуточный контроль:** экзамен.

### **1. Цель освоения дисциплины**

Цель дисциплины «Лабораторный практикум по эконометрике с использованием пакетов прикладных программ на иностранном языке» – дать студентам теоретические знания и практические навыки в области построения эконометрических моделей и прогнозов развития экономики на основе достижений современной эконометрики и развития информационных технологий.

Задачи дисциплины:

сформировать у студентов представление:

- о современном уровне и направлениях развития методов эконометрики, используемых для анализа состояния и оценки перспектив развития экономических и социальных систем в условиях взаимосвязей между их внутренними и внешними факторами;

- об основных научных проблемах эконометрического моделирования и прогнозировании, об основных тенденциях развития методов эконометрики и их использовании в научных исследованиях;

 сформировать у студентов навыки построения моделей и прогнозов, интерпретации и представления результатов на основе реальных экономических данных с использованием современных пакетов прикладных статистических и эконометрических программ;

 подготовить студентов к применению полученных знаний и навыков при осуществлении моделирования и прогнозирования развития объектов научных исследований с использованием современных информационных технологий.

## **2. Место дисциплины в учебном процессе**

<span id="page-5-0"></span>Дисциплина «Лабораторный практикум по эконометрике с использованием пакетов прикладных программ на иностранном языке» является дисциплиной по выбору, включена в часть, формируемую участниками образовательных отношений части Блока 1 «Дисциплины (модули)» учебного плана. Дисциплина «Лабораторный практикум по эконометрике с использованием пакетов прикладных программ на иностранном языке» реализуется в соответствии с требованиями ФГОС ВО, профессионального стандарта, ОПОП ВО и Учебного плана направления 09.03.02 «Информационные системы и технологии» по направленности «Большие данные и машинное обучение (Machine Learning & Big Data)».

Дисциплина рассчитана на студентов, изучивших курсы математики, включая раздел математической статистики, эконометрики, статистики, микрои макроэкономики, информационных технологий, введения в компьютерные науки на иностранном языке и др. Овладение методологией и методикой построения и применения эконометрических моделей и прогнозов с использованием информационных технологий необходимо для написания выпускной квалификационной работы.

Предшествующими курсами, на которых непосредственно базируется дисциплина «Лабораторный практикум по эконометрике с использованием пакетов прикладных программ на иностранном языке» являются: «Линейная алгебра», «Математический анализ», «Теория вероятностей», «Математическая статистика», «Статистика», «Эконометрика», «Иностранный язык», «Английский язык для IT-специалистов».

Дисциплина «Лабораторный практикум по эконометрике с использованием пакетов прикладных программ на иностранном языке» является основополагающей для изучения следующих дисциплин: «Python для искусственного интеллекта», курсов по выбору «Разработка средств интеграции и поддержки готового решения для анализа больших данных на иностранном языке», «Построение, обучение и оптимизация моделей машинного обучения на иностранном языке».

Особенностью дисциплины является использование в учебном процессе современных нерусифицированных эконометрических пакетов прикладных программ Eviews, STATA и др., поэтому студентам понадобятся базовые знания иностранного языка.

Рабочая программа дисциплины «Лабораторный практикум по эконометрике с использованием пакетов прикладных программ на иностранном языке» для инвалидов и лиц с ограниченными возможностями здоровья разрабатывается индивидуально с учетом особенностей психофизического развития, индивидуальных возможностей и состояния здоровья таких обучающихся.

## <span id="page-6-0"></span>3. Перечень планируемых результатов обучения по дисциплине, соотнесенных с планируемыми результатами освоения образовательной программы

Образовательные результаты освоения дисциплины обучающимся, представлены в таблице 1.

# Таблица 1 - Требования к результатам освоения учебной дисциплины

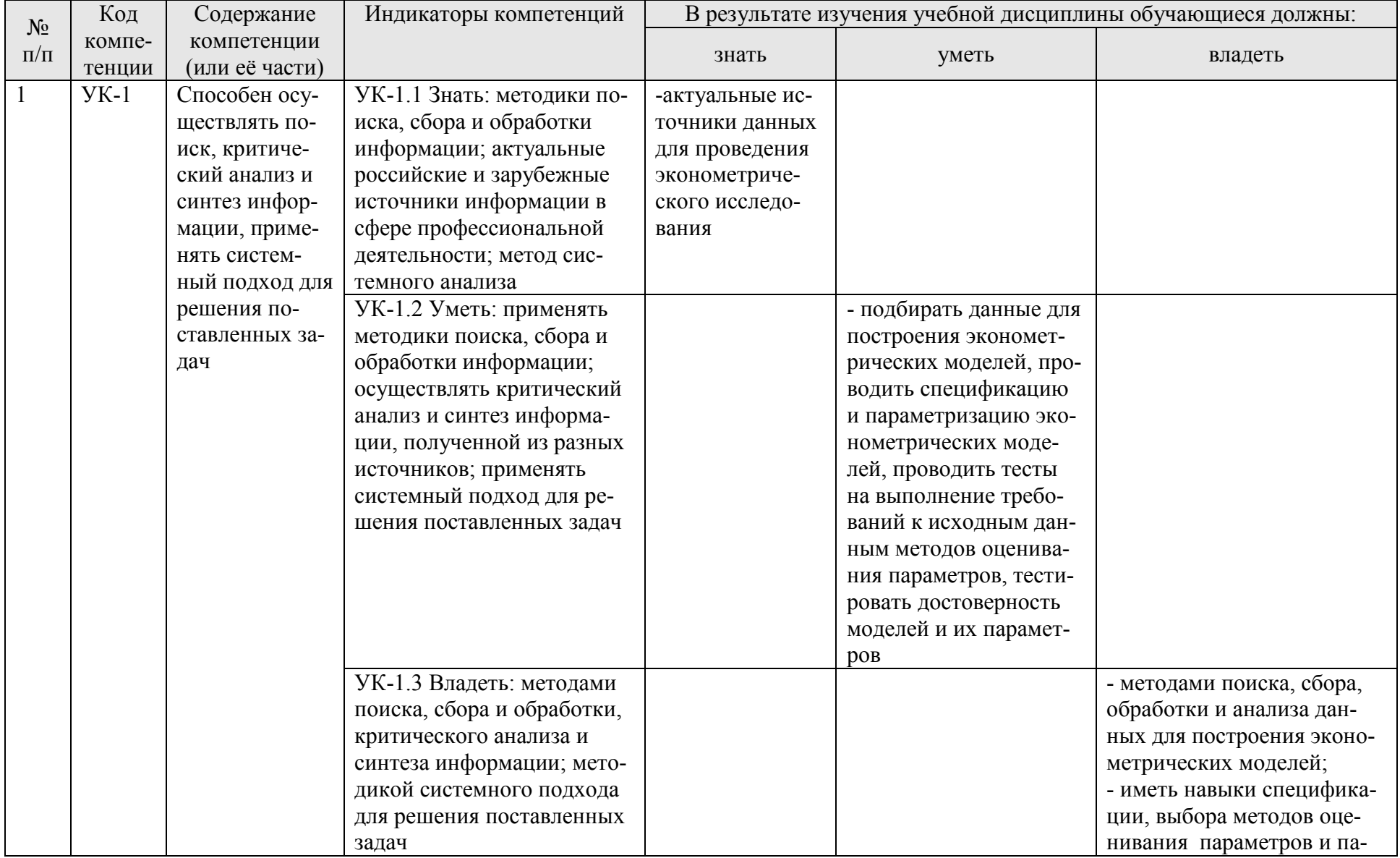

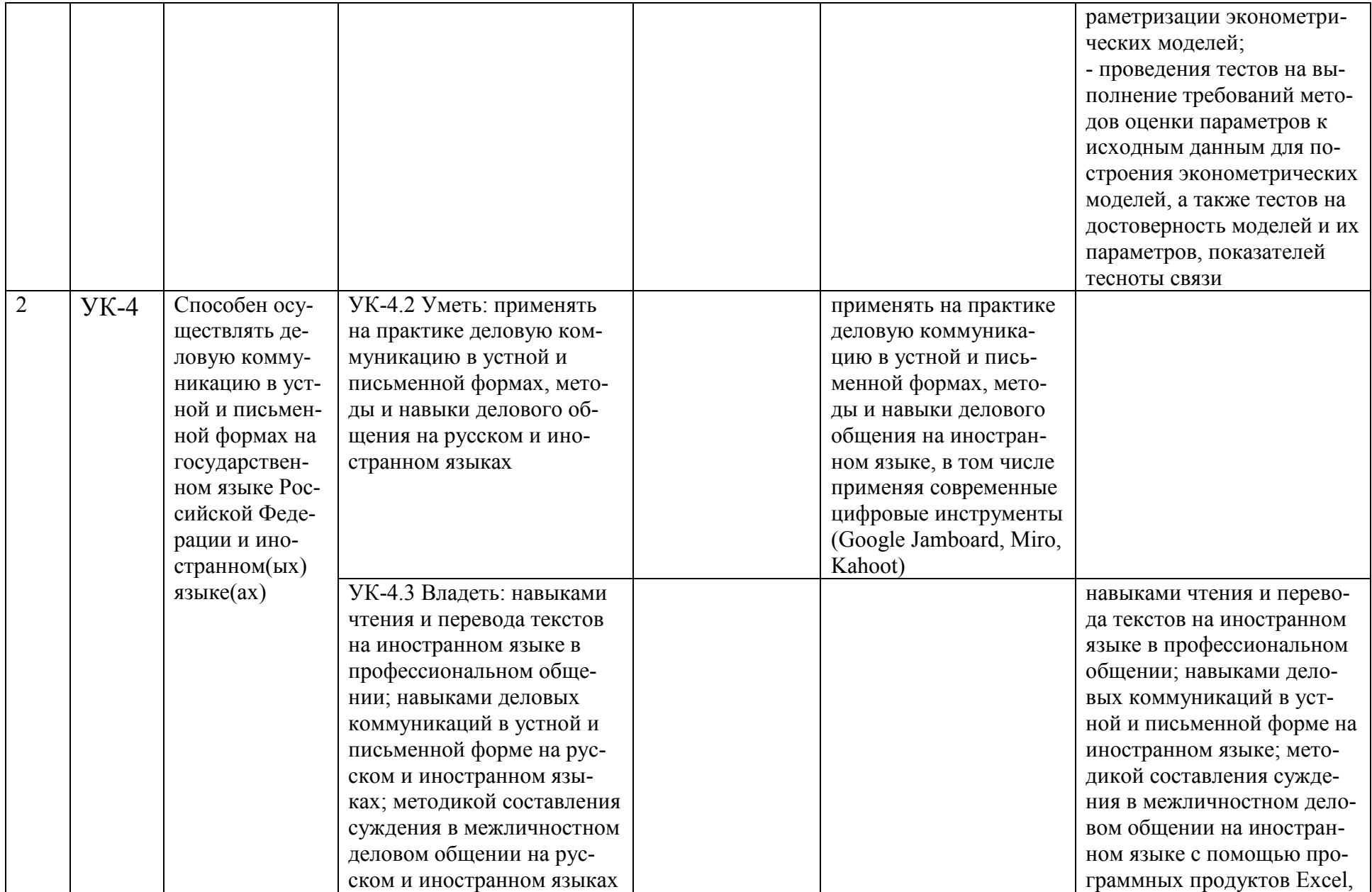

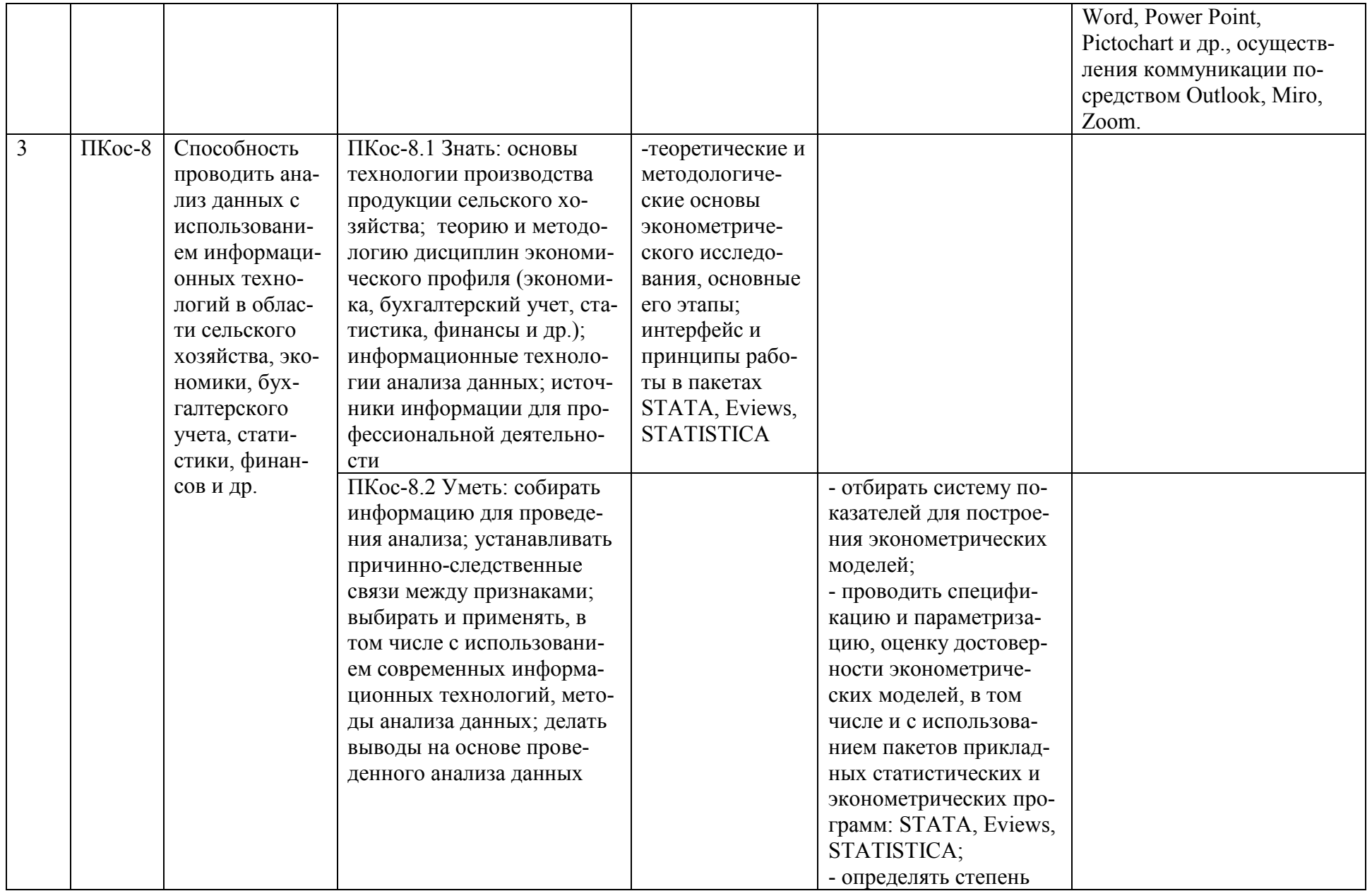

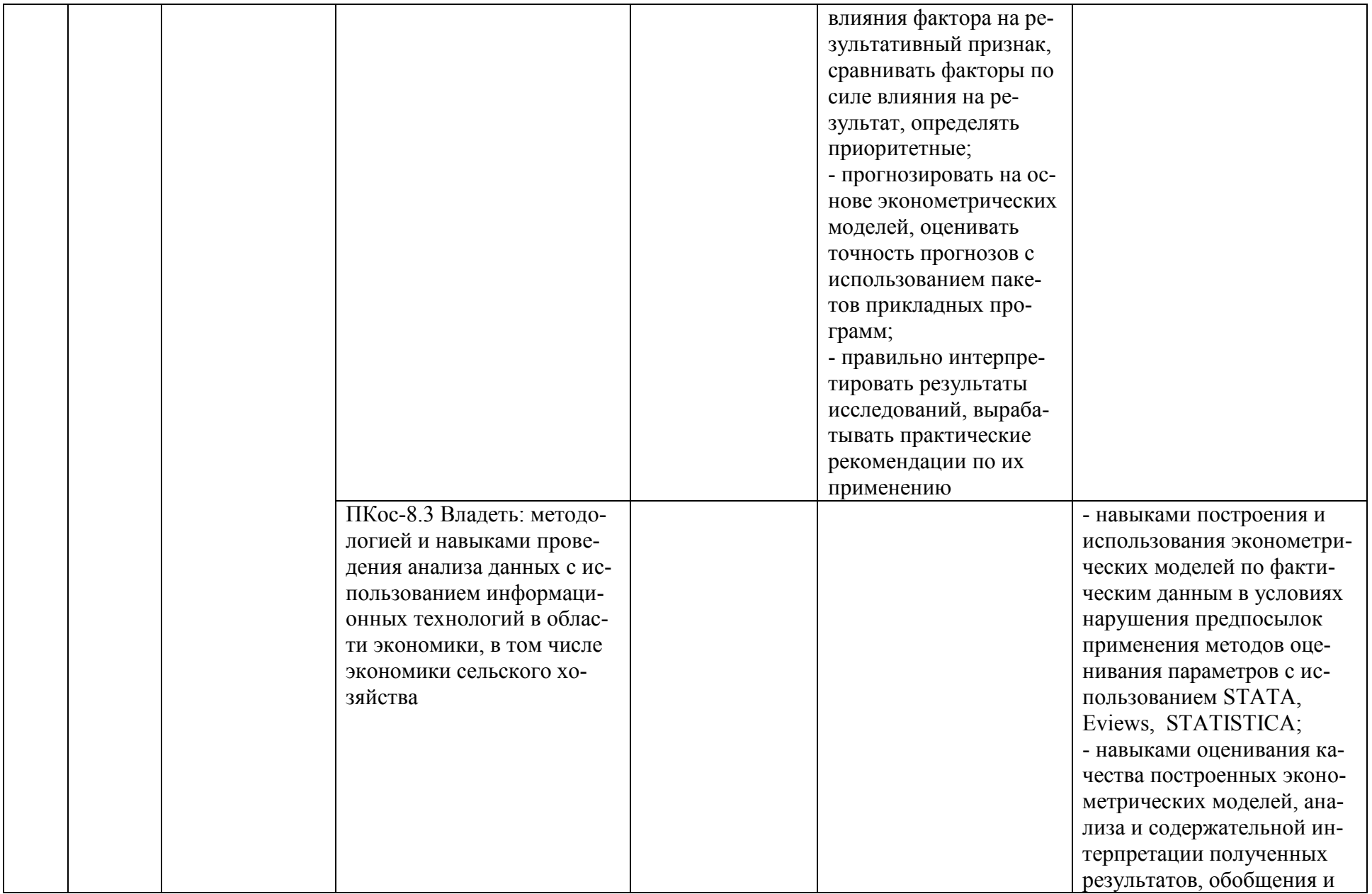

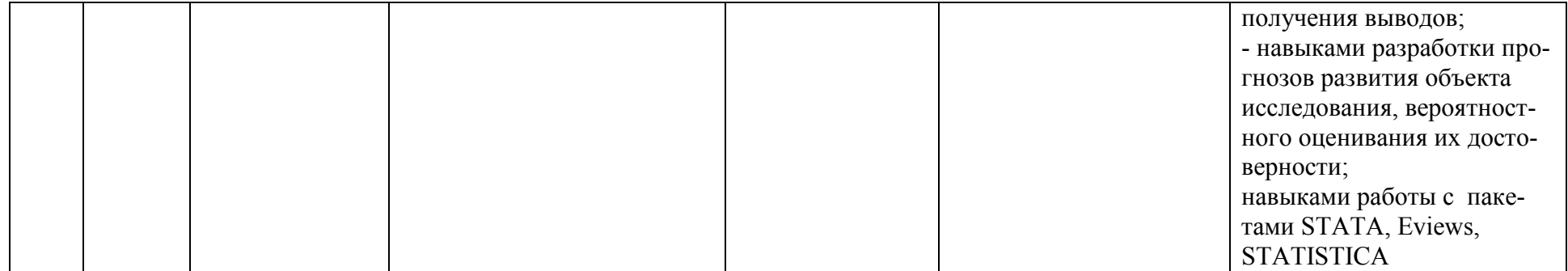

## **4. Структура и содержание дисциплины**

## <span id="page-12-0"></span>**4.1 Распределение трудоёмкости дисциплины по видам работ по семестрам**

<span id="page-12-1"></span>Общая трудоёмкость дисциплины составляет 3 зач.ед. (108 часов), их распределение по видам работ и семестрам представлено в таблице 2.

## **Таблица 2 – Распределение трудоёмкости дисциплины по видам работ в 7 семестре**

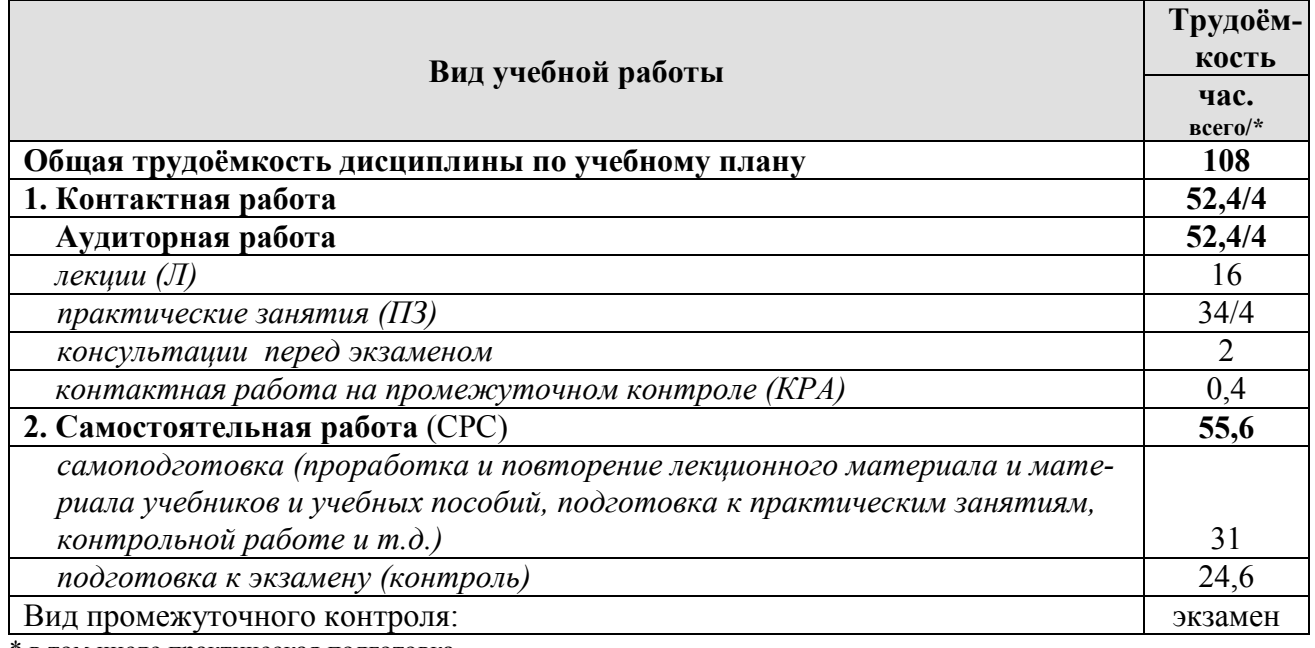

<span id="page-12-2"></span>в том числе практическая подготовка

## **4.2 Содержание дисциплины**

## **Таблица 3 – Тематический план учебной дисциплины**

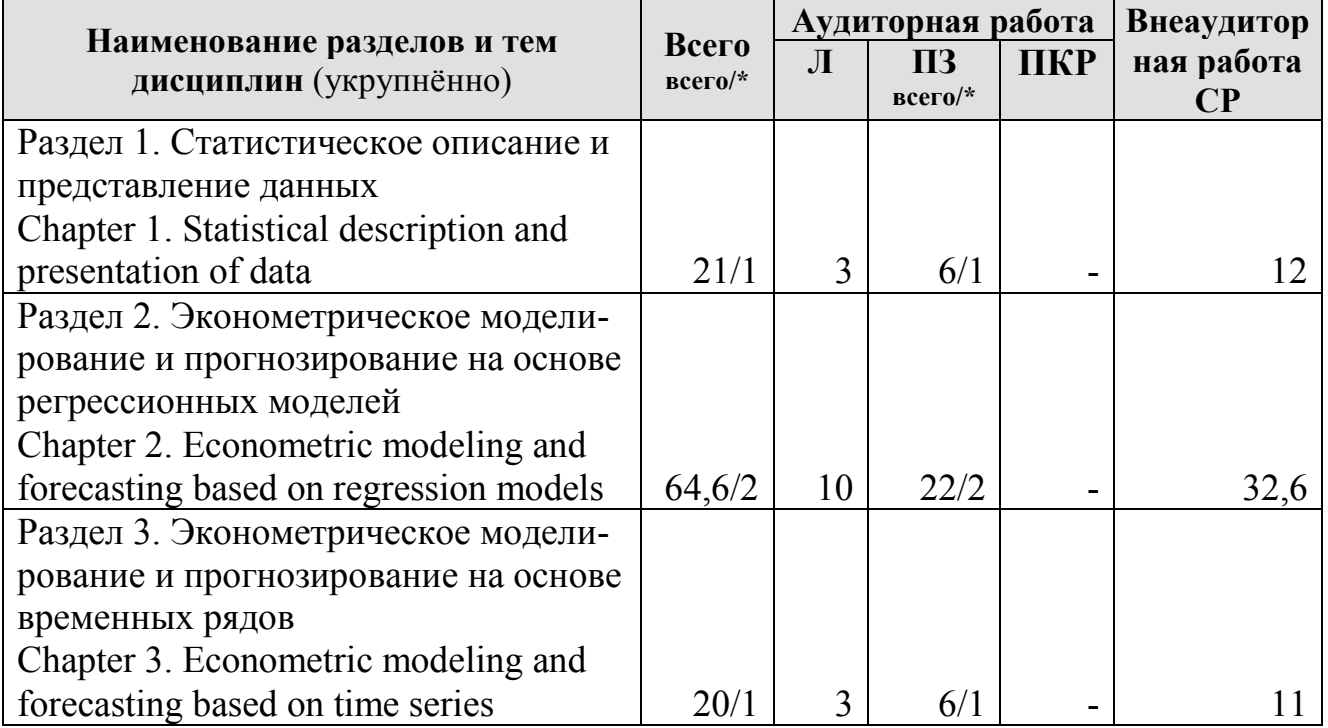

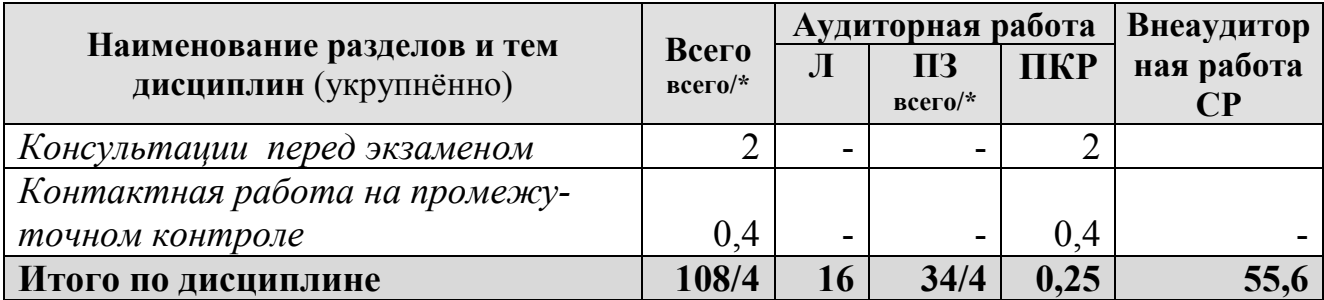

\* в том числе практическая подготовка

## **Раздел 1. Статистическое описание и представление данных Chapter 1. Statistical description and presentation of data**

**Тема 1.1. Требования государственных стандартов к оформлению текстовых документов.** Требования к оформлению отчетов по практическим занятиям по дисциплине. Общие требования к оформлению текстовых документов, таблиц и рисунков: ГОСТ 2.105 – 95 «Единая система конструкторской документации. Общие требования к текстовым документам»; ГОСТ 7.32 – 2001 «Система стандартов по информации, библиотечному и издательскому делу. Отчет о научно-исследовательской работе. Структура и правила оформления»; ГОСТ Р 7.0.11 – 2011 «Диссертация и автореферат диссертации. Структура и правила оформления»; ГОСТ 7.0.12-2011 «Библиографическая запись. Сокращение слов и словосочетаний на русском языке. Общие требования и правила». Оформление ссылок и списка литературы: ГОСТ Р 7.0.5 – 2008 «Система стандартов по информации, библиотечному и издательскому делу. Библиографическая ссылка. Общие требования и правила составления»; ГОСТ Р 7.0.100-2018. Национальный стандарт Российской Федерации. «Система стандартов по информации, библиотечному и издательскому делу. Библиографическая запись. Библиографическое описание. Общие требования и правила составления».

**Topic 1.1. Requirements of state standards for the design of text documents**. Requirements for the construction of reports on practical exercises in the course. General requirements for the design of text documents, tables and figures: State Standard 2.105 - 95 "Unified system for design documentation. General requirements for text documents"; State Standard 7.32 - 2001 "System of standards for information, librarianship and publishing. Research report. Structure and rules of registration"; State Standard R 7.0.11 – 2011 "Dissertation and dissertation abstract. Structure and rules of registration"; State Standard 7.0.12-2011 "Bibliographic record. Abbreviation of words and phrases in Russian. General requirements and rules". Registration of references and list of references: State Standard R 7.0.5 - 2008 "System of standards for information, librarianship and publishing. Bibliographic link. General requirements and rules for drafting"; State Standard R 7.0.100-2018. National standard of the Russian Federation. "System of standards on information, librarianship and publishing. Bibliographic record. Bibliographic description. General requirements and rules for drafting.

**Тема 1.2. Графики, вариационные ряды и описательная статистика в Eviews, STATA, STATISTICA.** Линейные диаграммы. Столбиковые диаграммы. Ленточные (полосовые) графики. Круговые диаграммы. Радиальные диаграммы. Фигурные диаграммы.

Построение вариационных рядов в пакетах Eviews, STATA, STATISTICA. Ранжированный ряд распределения. Огива Гальтона. Интервальный ряд распределения. Гистограмма интервального ряда распределения. Показатели центральной тенденции, вариации и формы распределения. Среднее значение, медиана, дисперсия, показатели асимметрии и эксцесса в пакетах прикладных программ. Проверка гипотез относительно свойств рядов распределения. Гипотезы о соответствии фактического распределения нормальному. Критерии Колмогорова-Смирнова,  $\chi^2$ -Пирсона в STATISTICA, Харке-Бера – в Eviews.

**Topic 1.2. Graphs, series of variations and descriptive statistics in Eviews, STATA, STATISTICA**. Line charts. Bar charts. Band (strip) charts. Pie charts. Radial diagrams. Curly charts.

Construction of variation series in packages Eviews, STATA, STATISTICA. Ranked distribution series. Galton Ogive. Interval distribution series. Histogram of the interval series of the distribution. Indicators of the central tendency, variation and the form of distribution. Mean value, median, variance, indicators of asymmetry and kurtosis in application packages. Testing hypotheses regarding the properties of distribution series. Hypotheses about the conformity of the actual distribution to the normal one. Kolmogorov-Smirnov, χ2-Pearson criteria in STATISTICA, Harke-Beer - in Eviews.

**Тема 1.3. Корреляция.** Типы данных, используемых в эконометрике. Типы шкал измерения признаков. Графическое изучение тесноты связи между экономическими переменными. Парный линейный коэффициент корреляции, оценка его достоверности в пакетах прикладных программ. Ранговый коэффициент корреляции Спирмена.

**Topic 1.3. Correlation**. Data types used in econometrics. Types of scales for measuring signs. Graphical study of the tightness of the relationship between economic variables. Simple linear correlation coefficient, assessment of its reliability in application software packages. Spearman's rank correlation coefficient.

**Раздел 2. Эконометрическое моделирование и прогнозирование на основе регрессионных моделей**

**Chapter 2. Econometric modeling and forecasting based on regression models**

**Тема 2.1. Эконометрическое моделирование и прогнозирование на основе линейных регрессионных моделей.** Задачи эконометрического исследования экономики и общества. Этапы эконометрического исследования. Классическая парная и множественная регрессия, методы их оценивания. Коэффициент детерминации. Дисперсионный анализ, тесты на достоверность параметров. Прогнозирование с использованием пакетов прикладных программ.

**Topic 2.1. Econometric modeling and forecasting based on linear regression models**. Problems of econometric research of economy and society. Stages of econometric research. Classical simple and multiple regression, methods for their evaluation. Determination coefficient. Analysis of variance, tests for the reliability of parameters. Forecasting using software packages.

**Тема 2.2. Проблемы построения эконометрических моделей**. Проблема мультиколлинеарности, пути ее решения. Толерантность, текущая матрица выметания. Частные и получастные коэффициенты корреляции. Отбор факторов в уравнение регрессии. Пошаговые процедуры отбора факторов. Частный критерий Фишера.

Проблема сравнительной оценки влияния на результат отдельных факторов. Стандартизованные коэффициенты регрессии, коэффициенты эластичности. Разложение коэффициента детерминации. Частные уравнения регрессии, частные коэффициенты эластичности.

Проблема гетероскедастичности остатков, тесты на гетероскедастичность. Тест Бреуша-Пагана в пакетах STATA, Eviews. Тест Уайта в Eviews. Реализация теста Голдфельда-Квандта в Eviews. Реализация взвешенного метода наименьших квадратов в пакетах прикладных программ.

Проблема включения в модели регрессии качественных переменных. Модели регрессии с фиктивными переменными.

**Topic 2.2. Problems of constructing econometric models**. The problem of multicollinearity, ways to solve it. Tolerance, current balayage matrix. Partial and semi- partial correlation coefficients. Selection of factors in the regression equation. Step-by-step procedures for factor selection. Private Fisher's criterion.

The problem of comparative assessment of the impact on the result of individual factors. Standardized regression coefficients, elasticity coefficients. Decomposition of the coefficient of determination. Partial regression equations, partial elasticity coefficients.

The problem of heteroscedasticity of residues, tests for heteroscedasticity. Breusch-Pagan test in STATA, Eviews packages. White's test in Eviews. Implementation of the Goldfeld-Quandt test in Eviews. Implementation of the weighted least squares method in application packages.

The problem of including qualitative variables in regression models. Models of regression with dummy variables.

**Тема 2.3. Нелинейные модели регрессии.** Нелинейные модели парной и множественной регрессии. Оценка параметров, тесноты связи. Оценка достоверности параметров. Прогнозирование. Нелинейные методы оценки параметров в пакетах прикладных программ.

Производственные функции. Коэффициенты замещения факторов. Предельная норма замены трудовых ресурсов капиталом.

**Topic 2.3. Nonlinear regression models**. Nonlinear simple and multiple regression models. Estimation of parameters, tightness of relationships. Estimation of reliability of parameters. Forecasting. Nonlinear methods for estimating parameters in application packages.

Production functions. Factor replacement coefficients. The marginal rate of replacement of labor resources by capital.

**Тема 2.4. Модели с дискретной зависимой переменной.** Логит- и пробит-модели. Оценка параметров в STATA и Eviews. Применение для моделирования и прогнозирования рисков.

**Topic 2.4. Models with discrete dependent variable**. Logit and probit models. Evaluation of parameters in STATA and Eviews. Application for modeling and forecasting risks.

**Раздел 3. Эконометрическое моделирование и прогнозирование на основе временных рядов**

## **Chapter 3. Econometric modeling and forecasting based on time series**

**Тема 3.1. Моделирование одномерных временных рядов в пакетах прикладных программ.** Моделирование тенденции при наличии структурных изменений. Тест Чоу в Eviews. Построение автокорреляционной функции. Моделирование сезонных и циклических колебаний. Декомпозиция временного ряда в пакетах прикладных программ. Прогнозирование на основе временного ряда. Прогнозирование на основе временных рядов с использованием пакетов прикладных программ.

**Topic 3.1. Modeling of one-dimensional time series in software packages**. Modeling a trend in the presence of structural changes. Chow test in Eviews. Construction of an autocorrelation function. Modeling of seasonal and cyclic fluctuations. Time series decomposition in software packages. Forecasting based on the time series. Forecasting based on time series using software packages.

**Тема 3.2. Моделирование взаимосвязей на основе данных временных рядов.** Построение моделей регрессии на основе данных временных рядов. Методы устранения тенденции в пакетах прикладных программ.

Тесты на автокорреляцию остатков. Тест Дарбина-Уотсона. Тесты Бреуша-Годфри, Льюинга-Бокса, Бокса-Пирса и др. Оценивание параметров уравнения регрессии при наличии автокорреляции в остатках –обобщенный метод наименьших квадратов.

**Topic 3.2. Modeling relationships based on time series data**. Building regression models based on time series data. Methods for eliminating trends in application packages.

Tests for autocorrelation of residuals. Durbin-Watson test. Breusch-Godfrey, Lewing-Box, Box-Pierce tests, etc. Estimation of the parameters of the regression equation in the presence of autocorrelation in the residuals is a generalized least squares method.

### **4.3 Практические занятия**

### <span id="page-16-0"></span>**Таблица 4 – Содержание лекций, практических занятий и контрольные мероприятия**

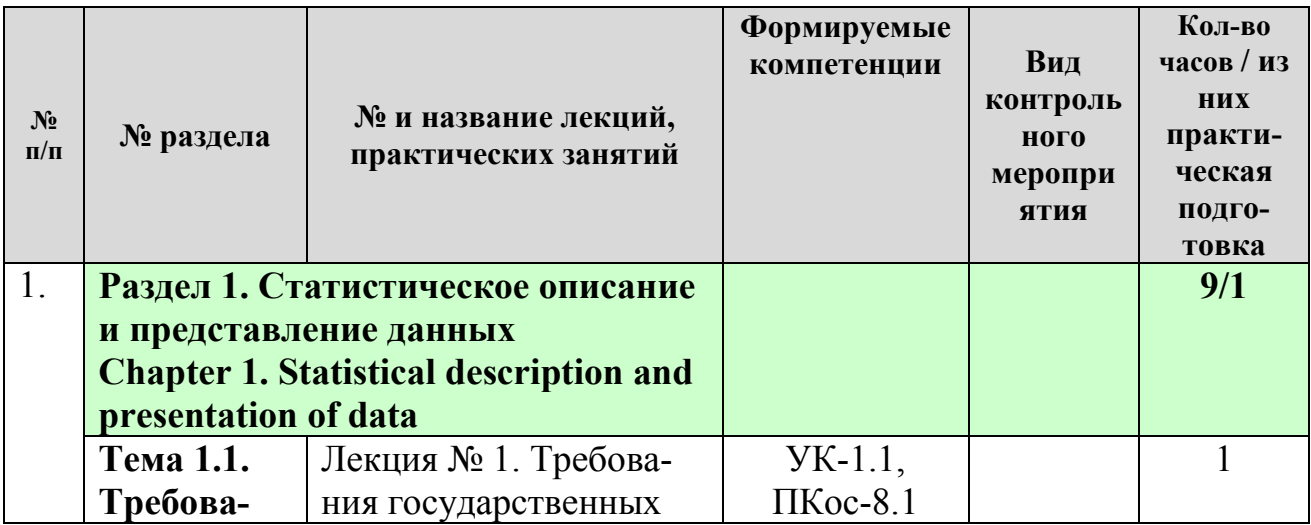

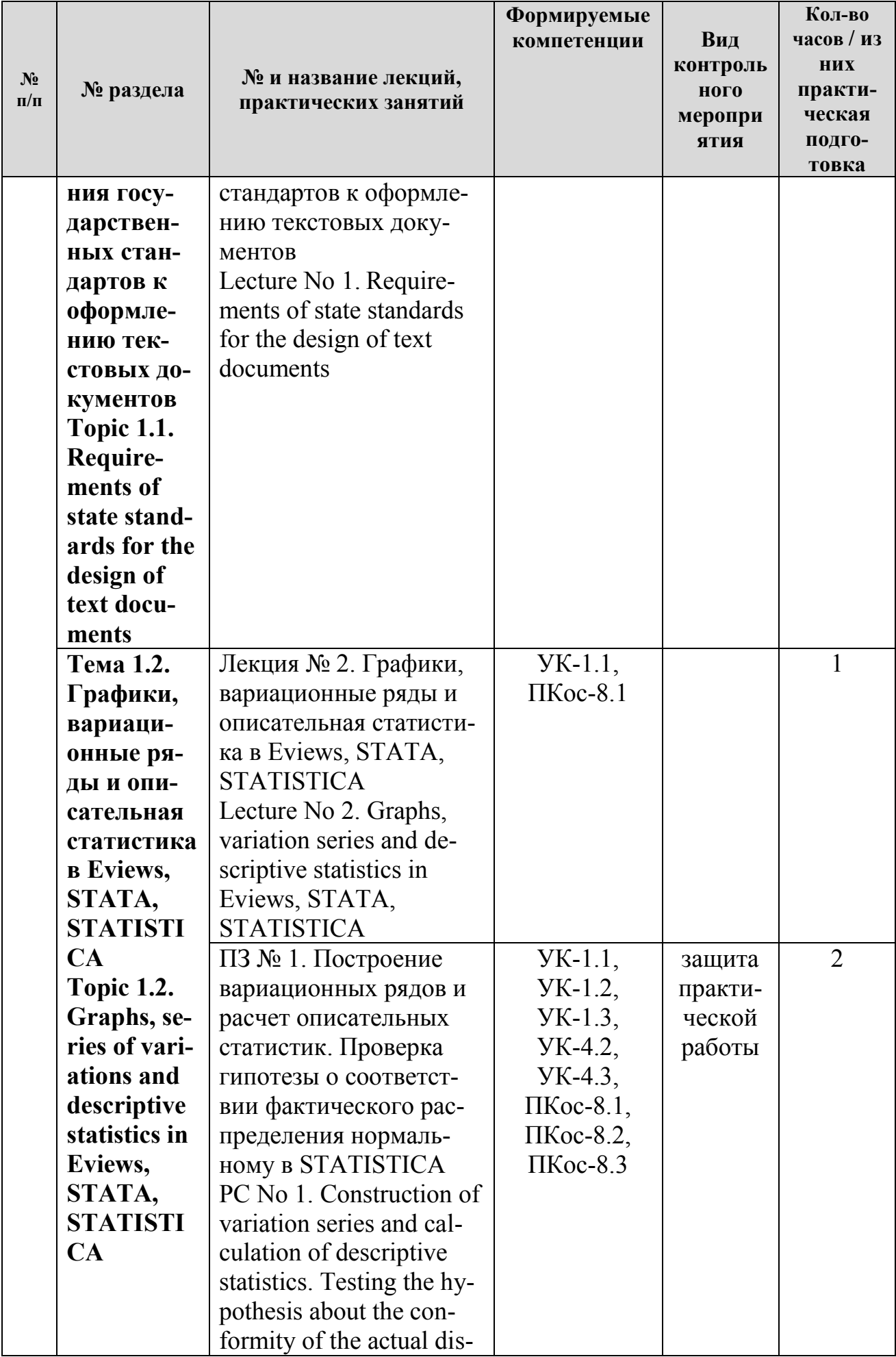

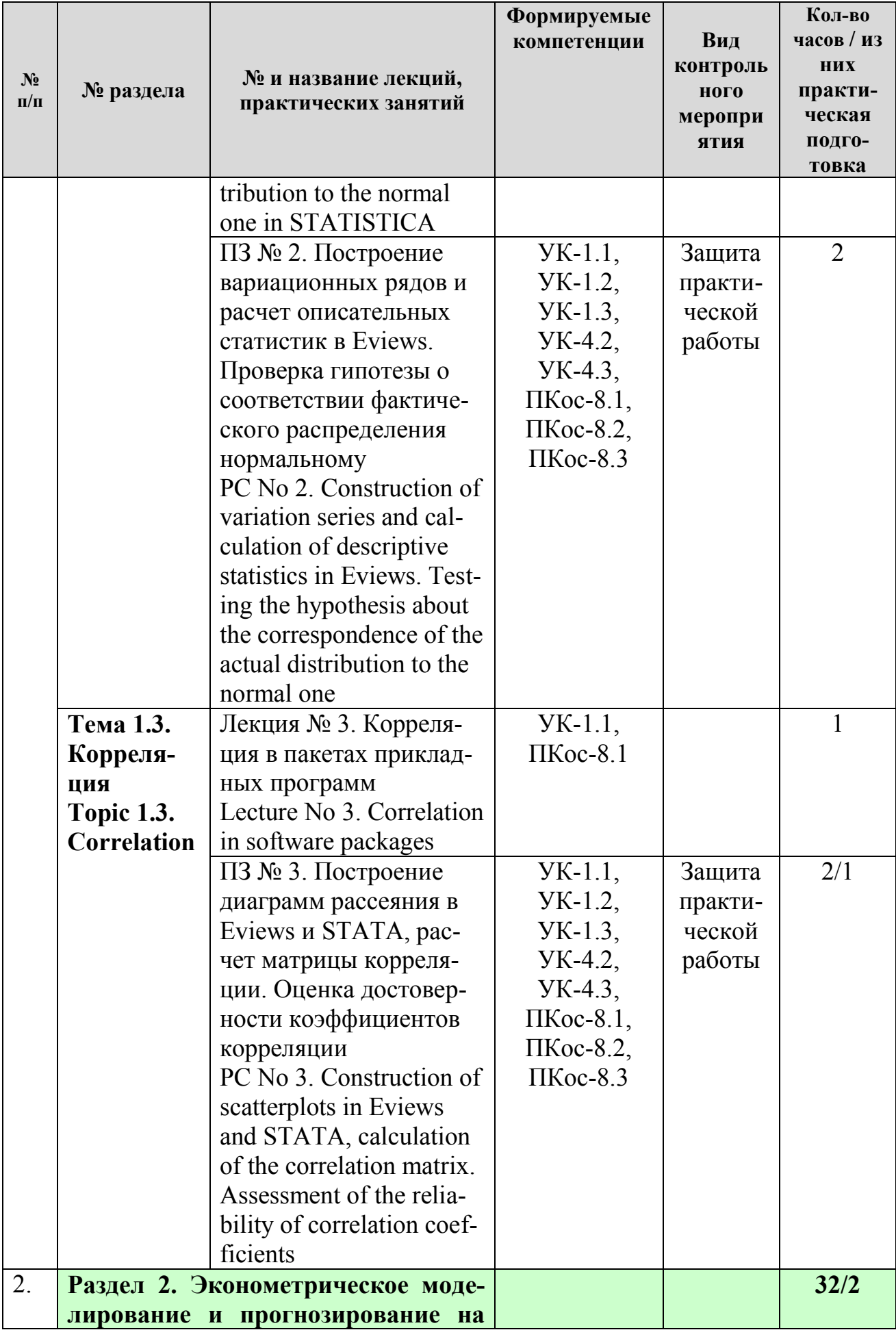

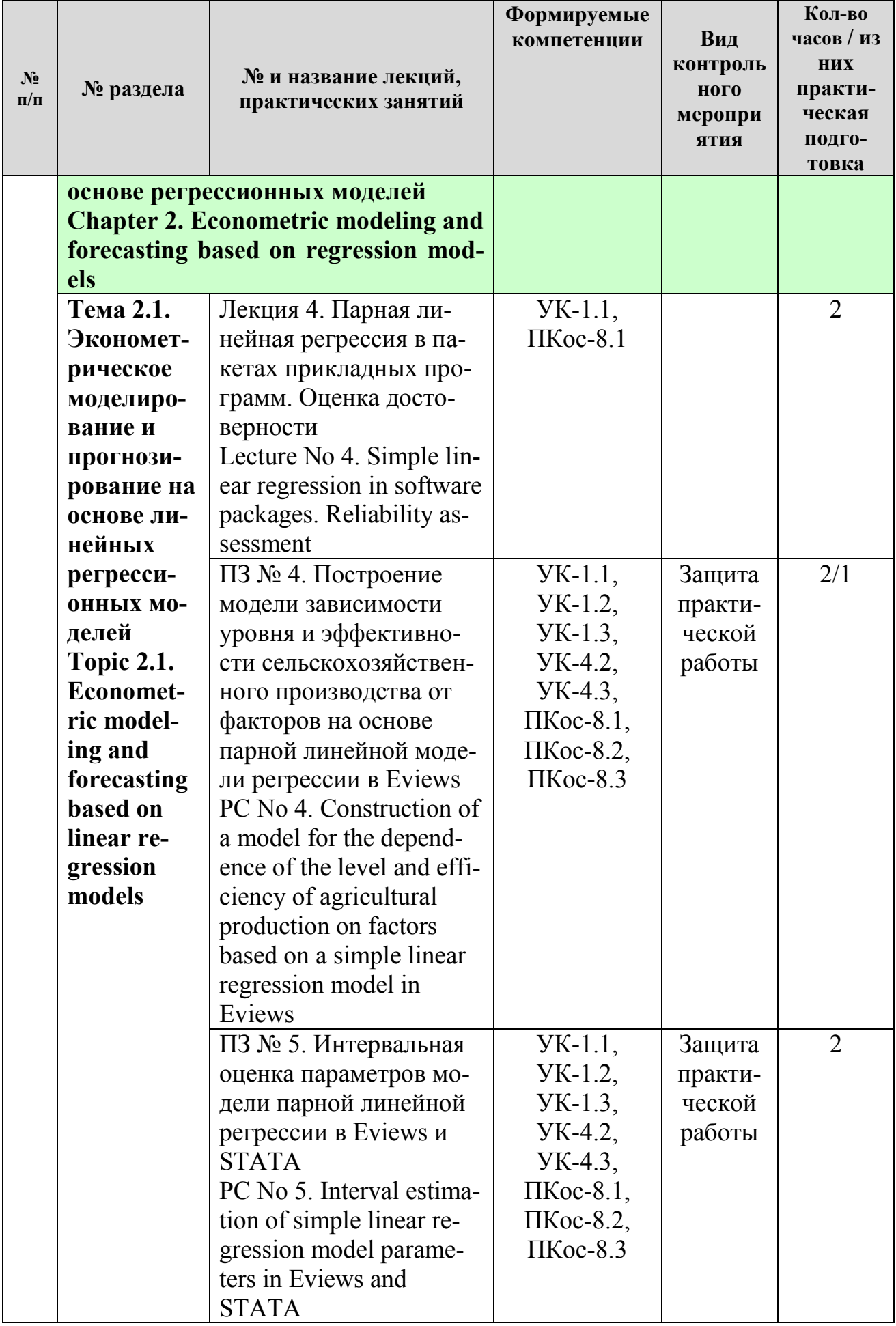

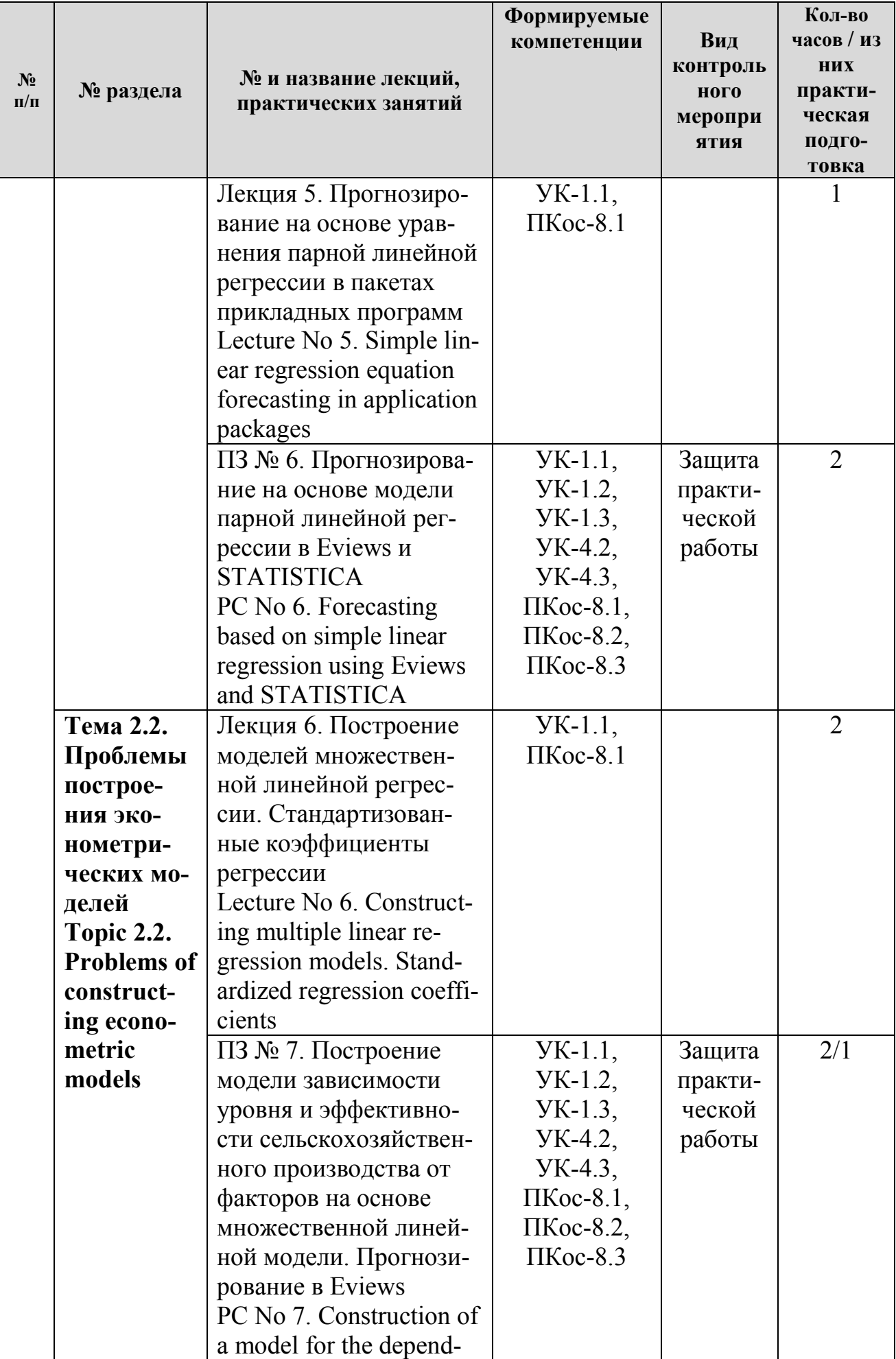

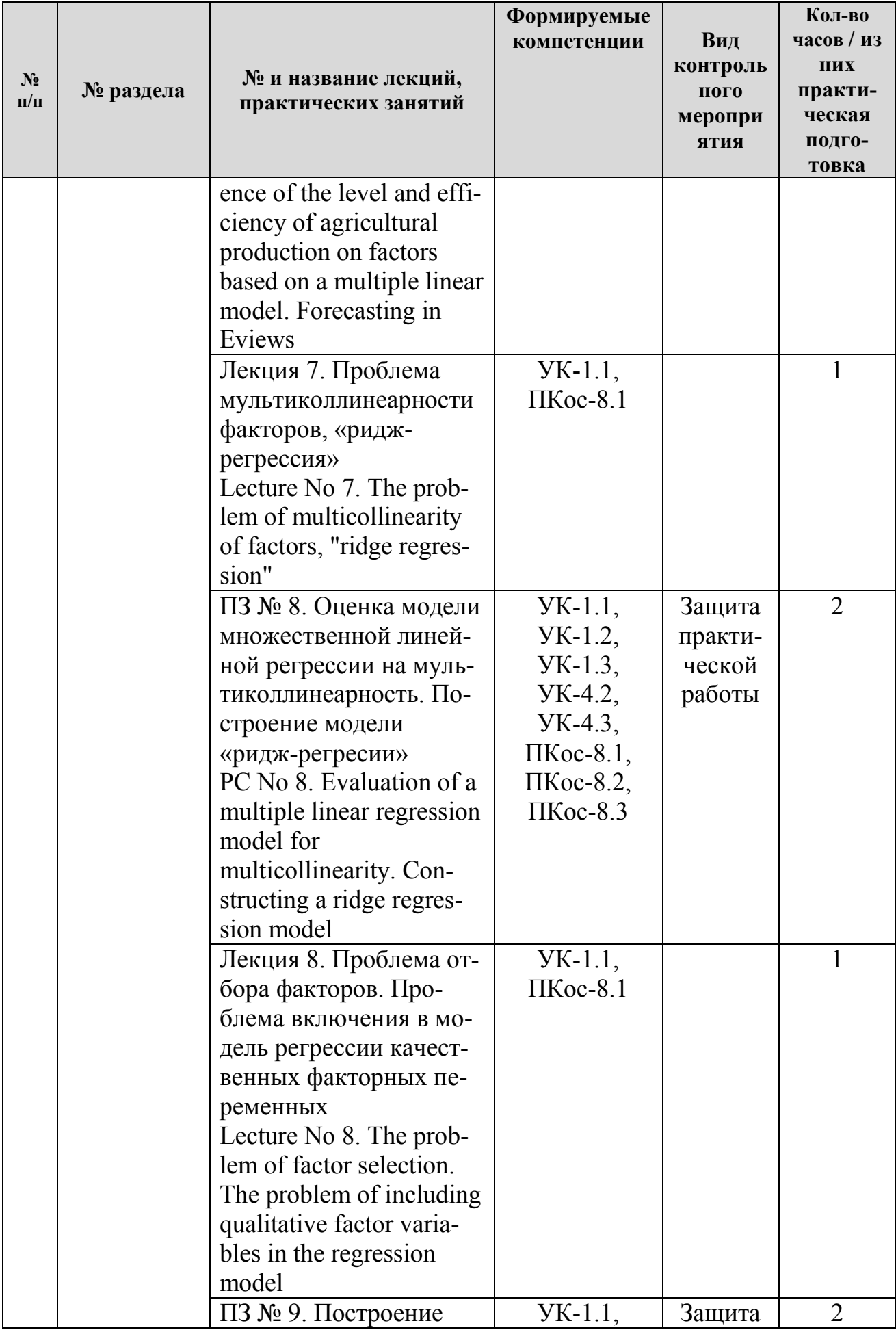

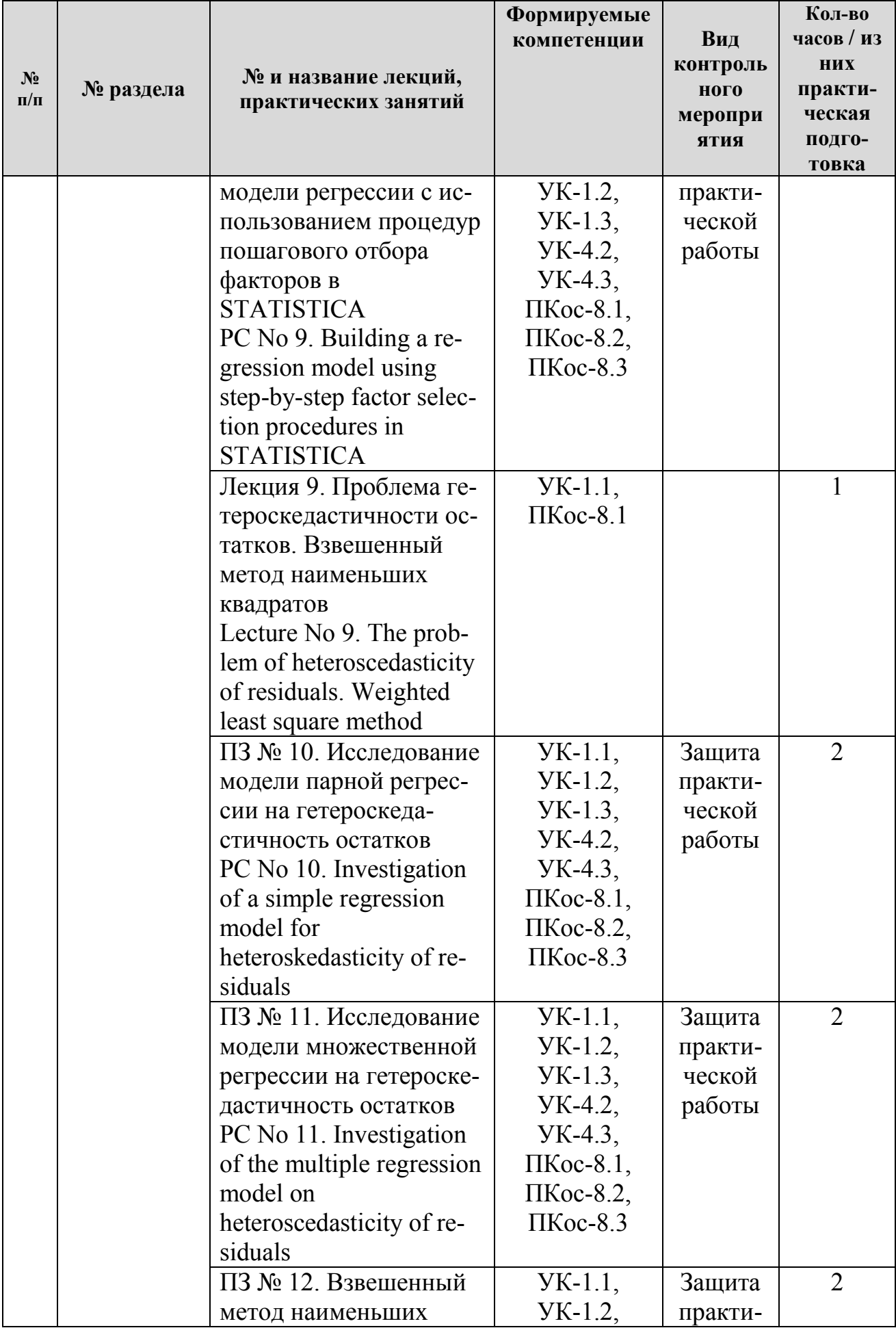

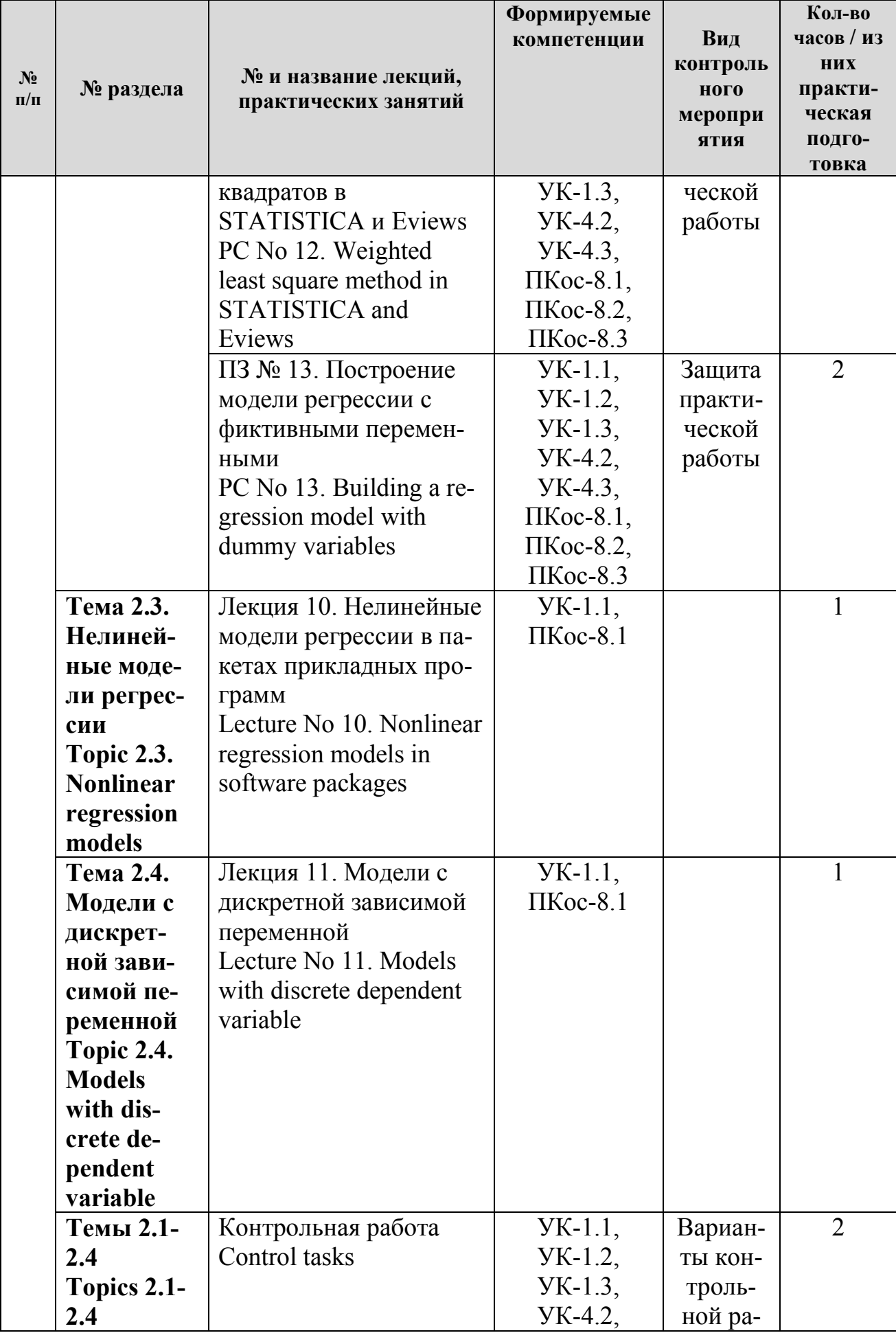

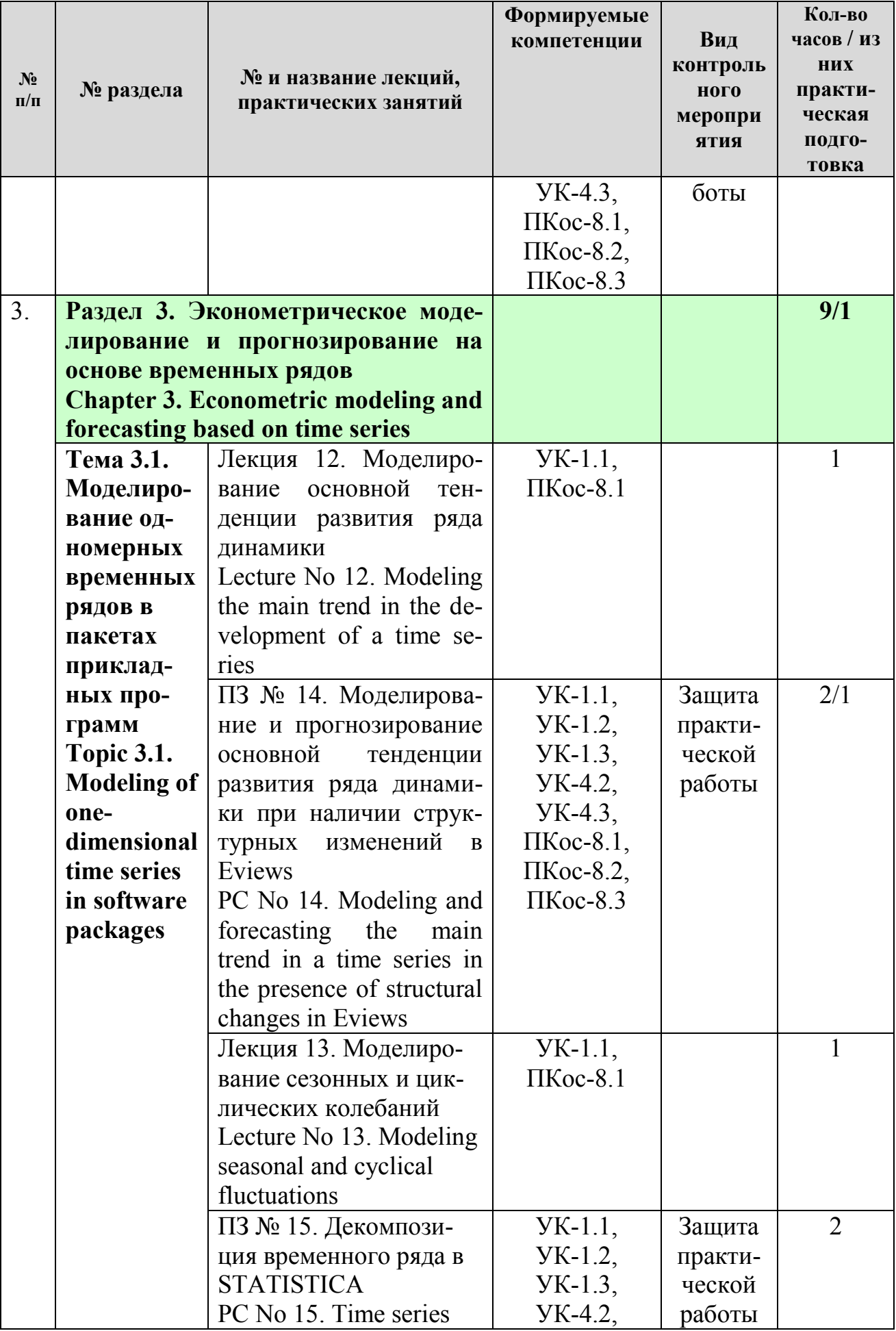

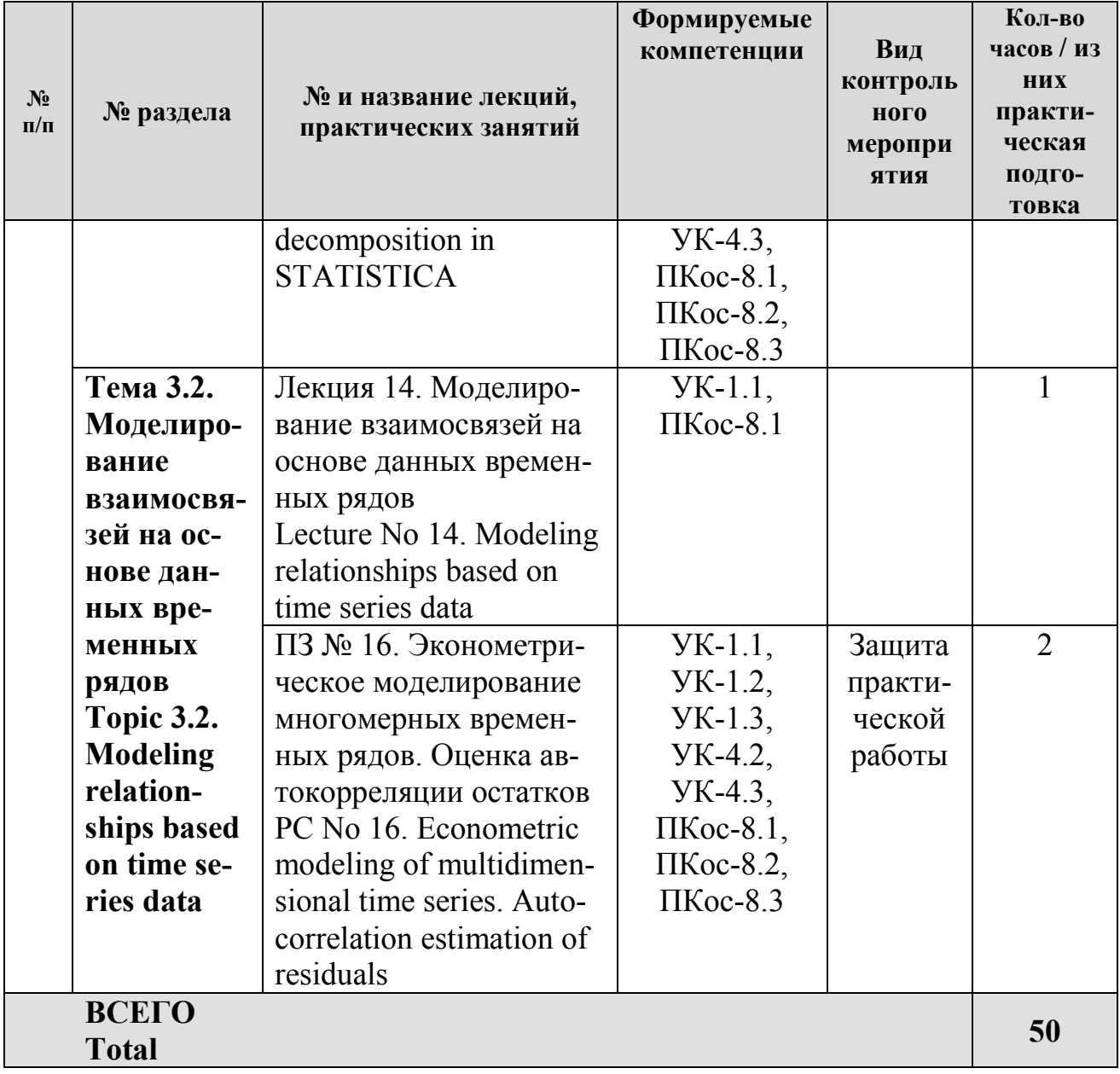

## Таблица 5 - Перечень вопросов для самостоятельного изучения дисциплины

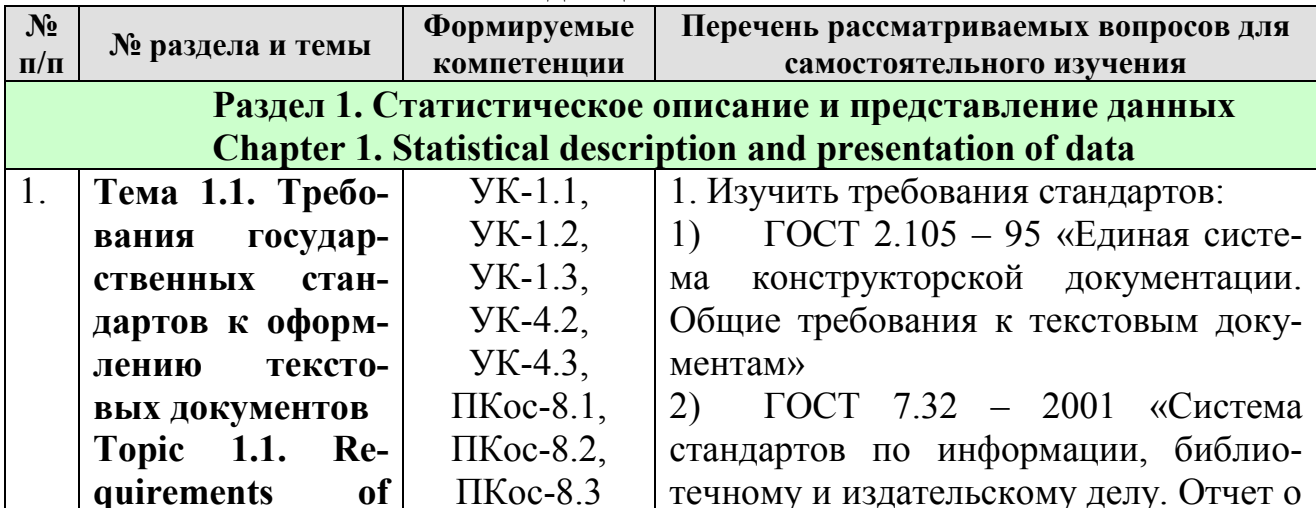

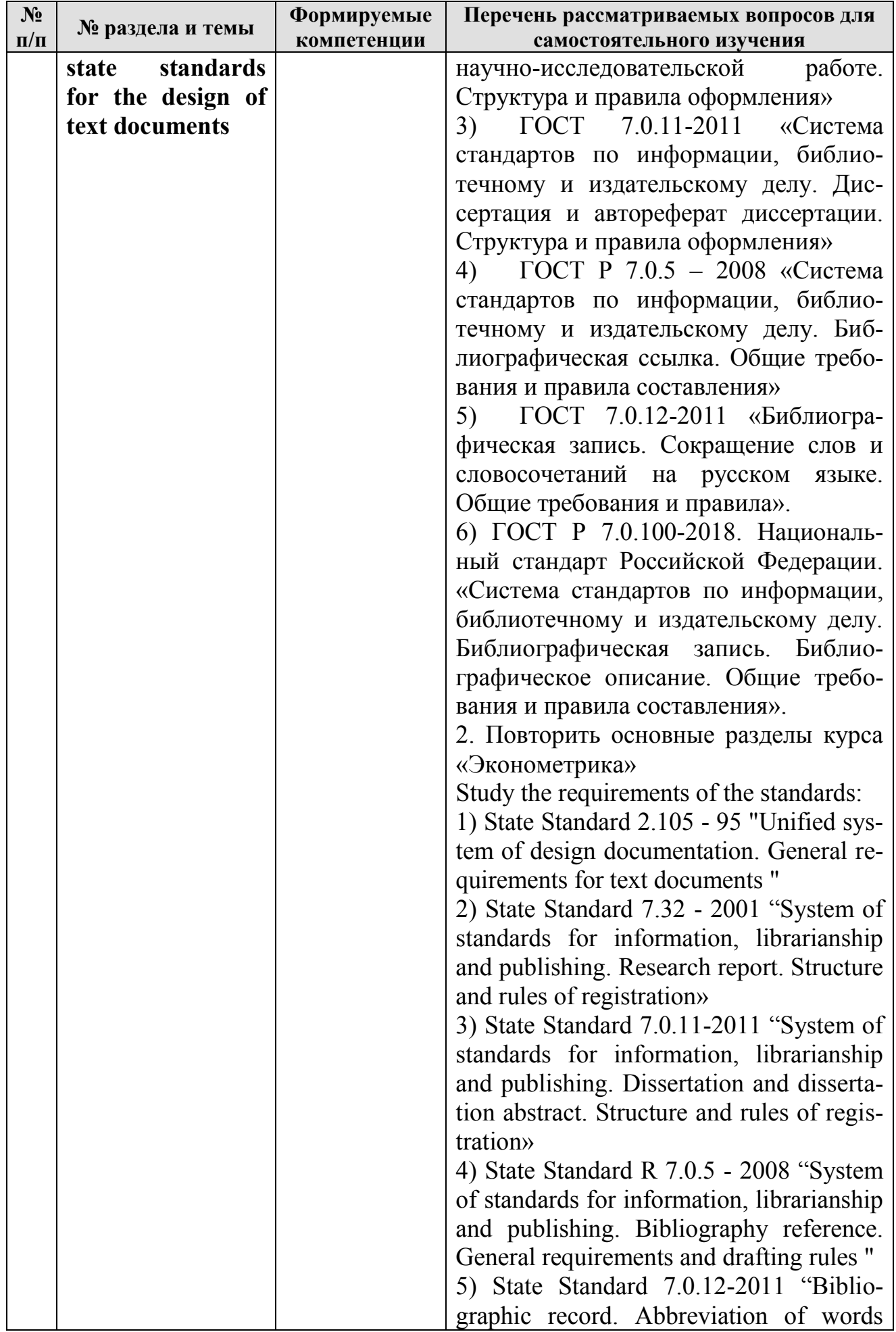

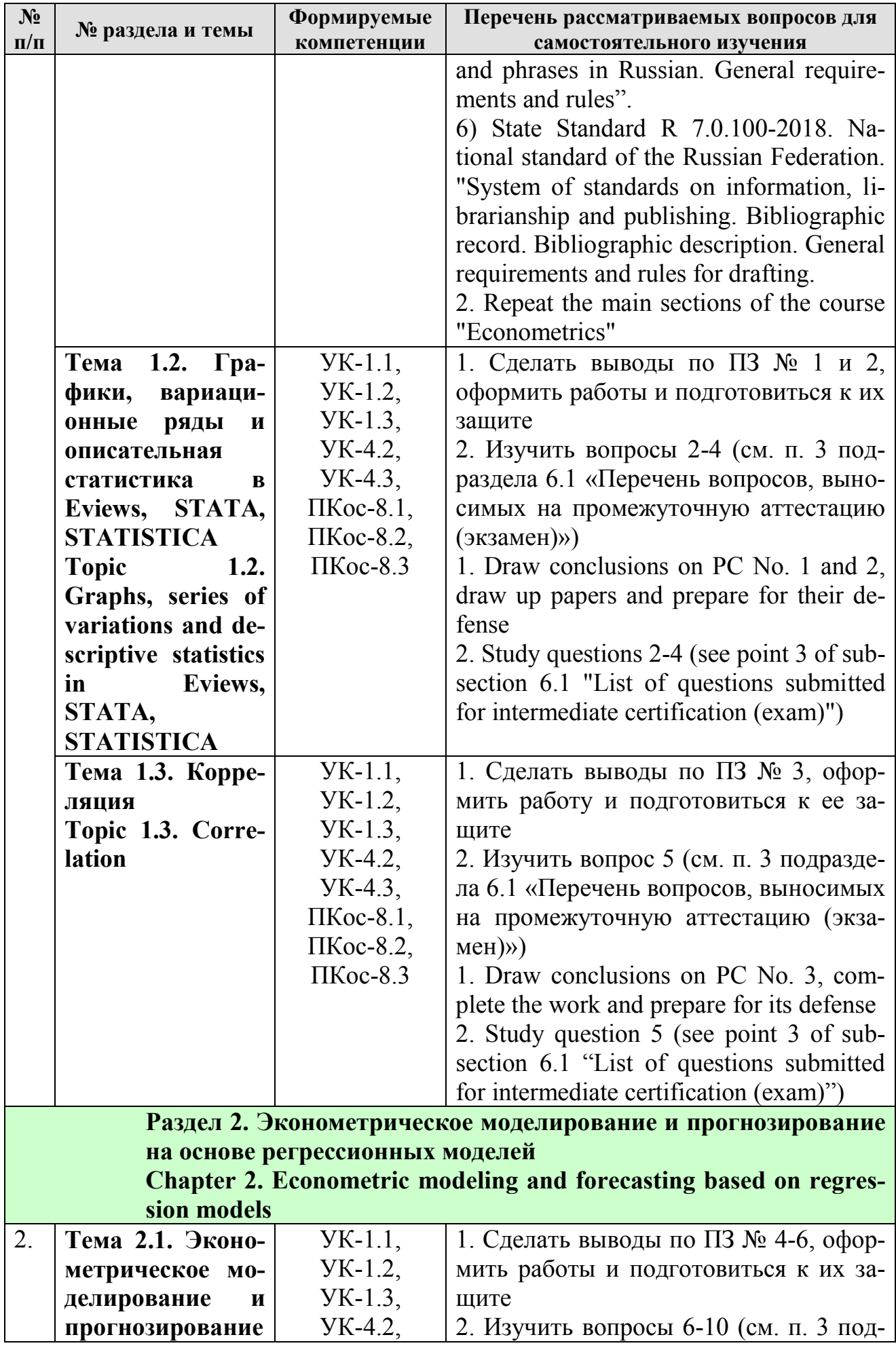

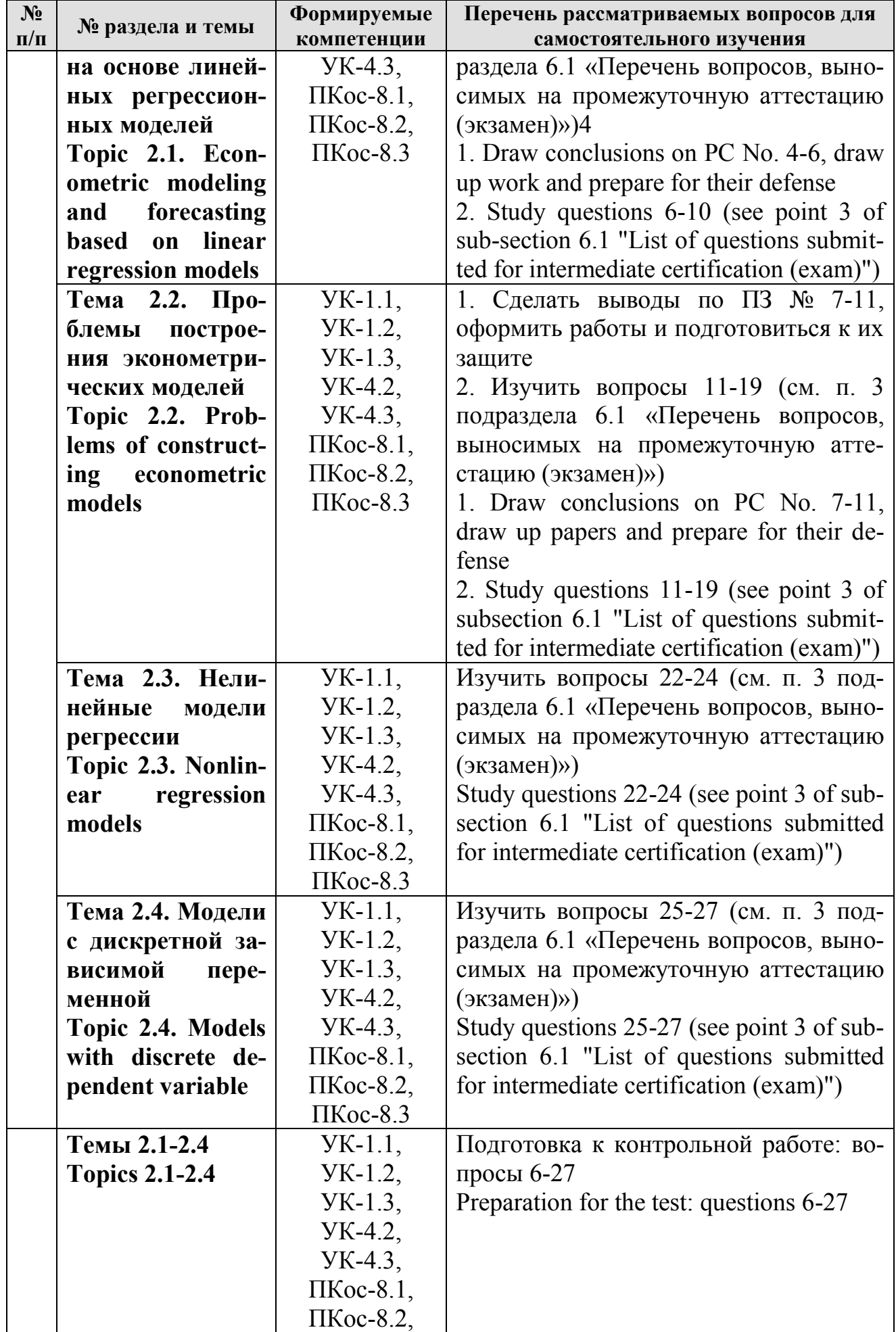

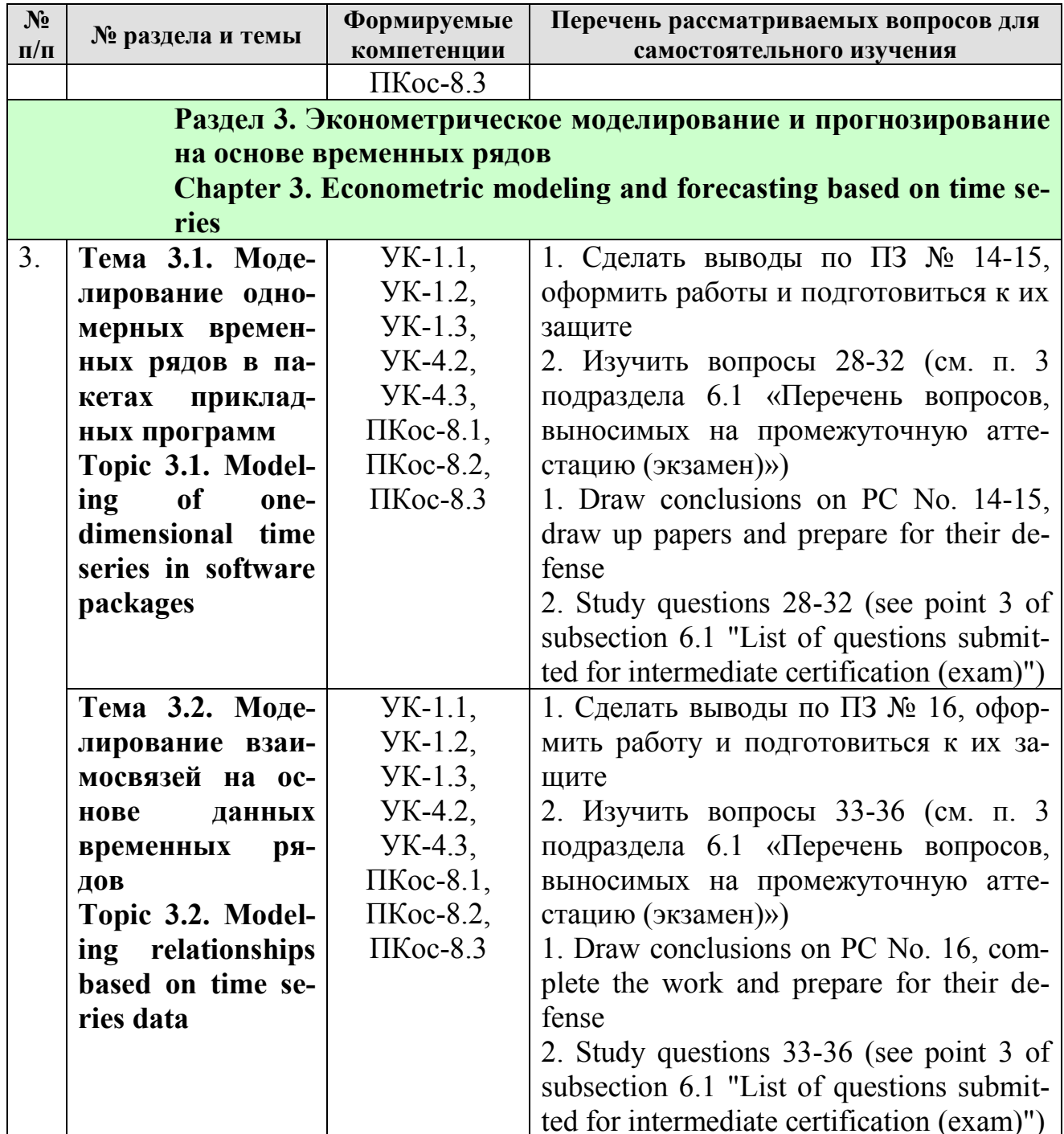

## 5. Образовательные технологии

## <span id="page-29-0"></span>Таблица 6 - Применение активных и интерактивных образовательных технологий

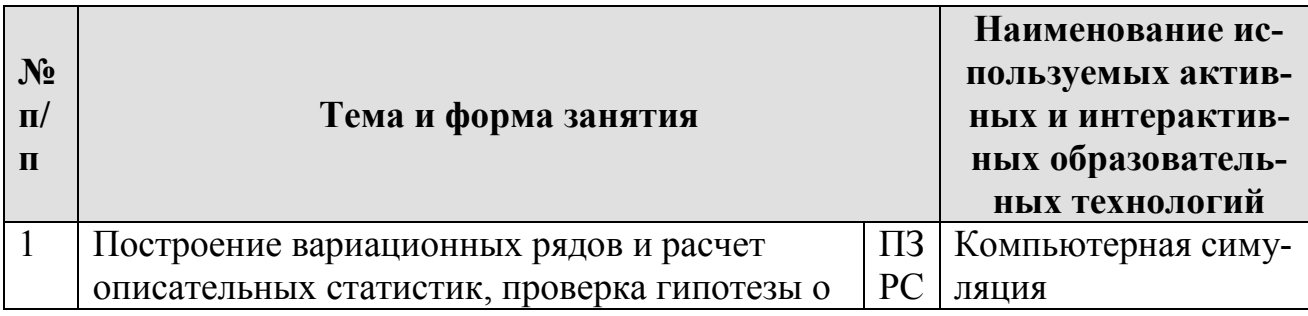

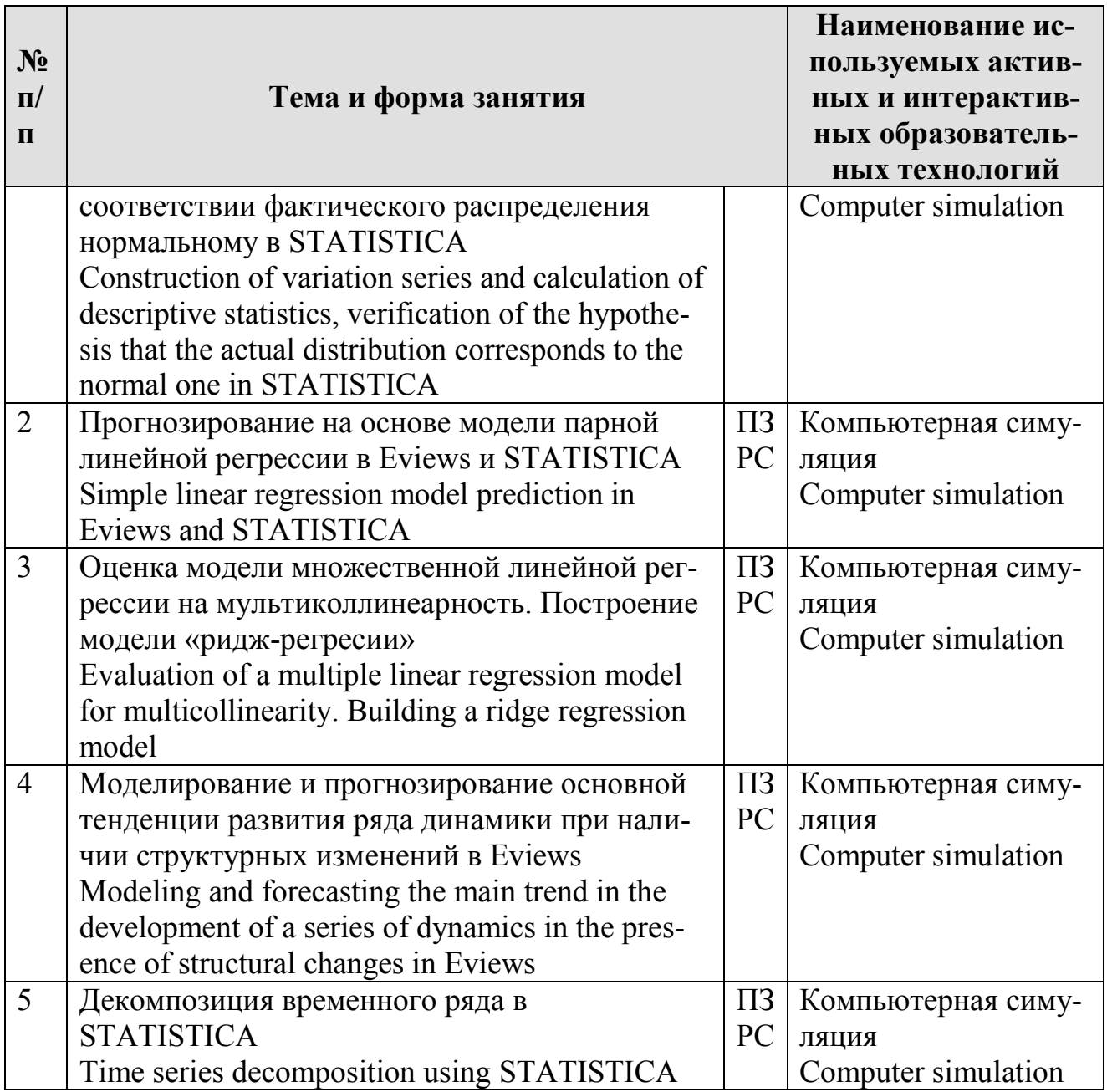

## <span id="page-30-0"></span>6. Текущий контроль успеваемости и промежуточная аттестация по итогам освоения дисциплины

## <span id="page-30-1"></span>6.1 Типовые контрольные задания и иные материалы, необходимые для оценки знаний, умений и навыков и (или) опыта деятельности

## 1) Пример контрольной работы

## 1) Example of control task

 $\mathcal{C}$ использованием файла  $\langle \times \text{food.wf1} \rangle$  $(http://bcs.wiley.com/he$ bcs/Books?action=resource&bcsId=6453&itemId=0470873728&resourceId=24452):

- food  $exp(y)$  weekly food expenditure in \$, 1.
- income  $(x)$  weekly income in \$100  $2.$

и пакета Eviews:

Построить диаграмму рассеяния и модель парной линейной  $\mathbf{1}$ . регрессии.

 $2<sup>1</sup>$ Провести дисперсионный анализ, тесты на достоверность параметров, интервальную оценку параметров при 5% критическом уровне значимости.

 $3<sub>1</sub>$ Оценить тесноту связи, качество модели, дать интерпретацию коэффициентов регрессии.

 $\overline{4}$ Построить прогноз, рассчитать его нижнюю и верхнюю границы на 5% критическом уровне значимости, расчеты оформить в таблице. Дать интерпретацию для 10 наблюдения. Построить график линии регрессии и границ прогноза.

Сделать выводы по каждому пункту.

 $\langle \times \text{food.wf1} \rangle$ Using file  $(\text{http://bcs.wiley.com/he-})$ bcs/Books?action=resource&bcsId=6453&itemId=0470873728&resourceId=24452):

- 1. food  $\exp(y)$  weekly food expenditure in \$,
	- income  $(x)$  weekly income in \$100 2.

and software package Eviews:

- 1. Build a scatterplot and a paired linear regression model.
- 2. Conduct an analysis of variance, tests for the reliability of parameters, interval estimation of parameters at a 5% critical significance level.
- 3. Evaluate the tightness of the relationship, the quality of the model, interpret the regression coefficients.
- 4. Make a forecast, calculate its lower and upper limits at a 5% critical significance level, and place the calculations in a table. Give an interpretation for 10 observations. Plot the regression line and forecast bounds. Draw conclusions for each item.

## 2) Пример вопросов для защиты практической работы 2) Example of questions for the defense of practical work

Вопросы к защите ПЗ № 4. Построение модели зависимости уровня и эффективности сельскохозяйственного производства от факторов на основе парной линейной модели регрессии в Eviews:

- Построение парной модели регрессии в Eviews  $1$
- $2.$ Показатели качества модели в Eviews
- $3<sub>1</sub>$ Дисперсионный анализ для оценки достоверности модели регрессии в Eviews

 $\overline{4}$ . Оценка достоверности параметров уравнения регрессии

Questions for the defense of PC No. 4. Building a model for the dependence of the level and efficiency of agricultural production on factors based on a paired linear regression model in Eviews:

- 1. Building a paired regression model in Eviews
- 2. Model quality indicators in Eviews
- 3. Analysis of variance to assess the validity of the regression model in Eviews
- 4. Estimation of the reliability of the parameters of the regression equation

## 3) Перечень вопросов, выносимых на промежуточную

## аттестацию (экзамен) 3) The list of issues submitted to the intermediate certification (exam)

- $1.$ Общие требования к оформлению таблиц и рисунков при оформлении текстовых документов
- $2.$ Построение ранжированных рядов распределения и гистограмм
- $3<sub>1</sub>$ Расчет описательных статистик в Eviews, STATA, STATISTICA: показателей центральной тенденции, вариации и формы распределения
- $4.$ Гипотезы о соответствии фактического распределения нормальному. Критерии Колмогорова-Смирнова,  $\chi$ 2 – Пирсона в STATISTICA, Харке-Бера – в Eviews
- 5. Диаграммы рассеяния. Парный линейный коэффициент корреляции, оценка его достоверности в Eviews, STATA, STATISTICA
- 6. Построение парной и множественной линейных моделей регрессии в Eviews, STATA, STATISTICA
- 7. Показатели качества модели в Eviews, STATA, STATISTICA
- 8. Дисперсионный анализ для оценки достоверности модели регрессии в Eviews, STATA, STATISTICA
- 9. Тесты на достоверность параметров, их интервальная оценка в Eviews, STATA, STATISTICA
- 10. Прогноз на основе парной модели регрессии, его точечная и интервальная оценка в Eviews, STATISTICA
- 11. Оценка мультиколлинеарности в STATISTICA. Толерантность, текущая матрица выметания
- 12. Построение моделей регрессии в случае мультиколлинеарности факторов. Ридж-регрессия
- 13. Частные и получастные коэффициенты корреляции в STATISTICA
- 14. Пошаговые процедуры отбора факторов в STATISTICA
- 15. Стандартизованные коэффициенты регрессии в Eviews, STATA. **STATISTICA**
- 16. Коэффициенты эластичности в Eviews
- 17. Тесты на гетероскедастичность. Тест Бреуша-Пагана в пакетах STATA, Eviews.
- 18. Тест Уайта в Eviews
- 19. Реализация теста Голдфельда-Квандта в Eviews
- Реализация взвешенного метода наименьших квадратов в Eviews и 20. **STATISTICA**
- 21. Построение моделей регрессии с фиктивными переменными в пакетах прикладных программ
- 22. Нелинейные модели парной и множественной регрессии. Оценка параметров, тесноты связи
- 23. Нелинейные методы оценки параметров в пакетах прикладных программ
- 24. Производственные функции. Коэффициенты замещения факторов. Предельная норма замены трудовых ресурсов капиталом
- 25. Модели с дискретной зависимой переменной. Логит- и пробит-модели
- 26. Оценка параметров моделей с дискретной переменной в STATA и Eviews
- 27. Применение моделей с дискретной зависимой переменной для моделирования и прогнозирования рисков
- 28. Моделирование основной тенденции развития ряда динамики. Выбор уравнения тренда
- 29. Моделирование тенденции при наличии структурных изменений. Тест Чоу в Eviews
- 30. Построение автокорреляционной функции в STATISTICA
- 31. Моделирование сезонных и циклических колебаний. Декомпозиция временного ряда в STATISTICA
- 32. Прогнозирование на основе временного ряда в Eviews
- 33. Построение моделей регрессии на основе данных временных рядов. Методы устранения тенденции в STATISTICA
- 34. Тесты на автокорреляцию остатков в пакетах прикладных программ. Тест Дарбина-Уотсона
- 35. Тесты Бреуша-Годфри, Льюинга-Бокса, Бокса-Пирса
- 36. Оценка параметров модели с автокоррелированными остатками. Обобщенный метод наименьших квадратов
	- 1. General requirements for the design of tables and figures in the preparation of text documents
	- 2. Construction of ranked distribution series and histograms
	- 3. Calculation of descriptive statistics in Eviews, STATA, STATISTICA: indicators of central tendency, variation and distribution forms
	- 4. Hypotheses about the conformity of the actual distribution to the normal one. Kolmogorov-Smirnov criteria, χ2 - Pearson in STATISTICA, Harke-Beer - in Eviews
	- 5. Scatterplots. Simple linear correlation coefficient, assessment of its reliability in Eviews, STATA, STATISTICA
	- 6. Building simple and multiple linear regression models in Eviews, STATA, **STATISTICA**
	- 7. Model quality indicators in Eviews, STATA, STATISTICA
	- 8. Analysis of variance to assess the reliability of the regression model in Eviews, STATA, STATISTICA
	- 9. Tests for the reliability of parameters, their interval estimation in Eviews, STATA, STATISTICA
	- 10.Forecast based on a simple regression model, its point and interval estimation in Eviews, STATISTICA
	- 11.Evaluation of multicollinearity in STATISTICA. Tolerance, current balayage matrix
	- 12.Construction of regression models in case of multicollinearity of factors. Ridge regression
	- 13.Partial and semi-partial correlation coefficients in STATISTICA
	- 14.Step-by-step procedures for selecting factors in STATISTICA
	- 15.Standardized regression coefficients in Eviews, STATA, STATISTICA
	- 16.Elasticity coefficients in Eviews
	- 17.Tests for heteroscedasticity. Breusch-Pagan test in STATA, Eviews packages.
- 18.White test in Eviews
- 19.Implementation of the Goldfeld-Quandt test in Eviews
- 20.Weighted least square method implementation in Eviews and STATISTICA
- 21.Building regression models with dummy variables in application packages
- 22.Nonlinear models of simple and multiple regression. Estimation of parameters, tightness of relationships
- 23.Nonlinear methods for estimating parameters in software packages
- 24.Production functions. Factor replacement coefficients. Marginal rate of replacement of labor resources by capital
- 25.Models with a discrete dependent variable. Logit and probit models
- 26.Estimation of the parameters of models with a discrete variable in STATA and Eviews
- 27.Application of models with a discrete dependent variable for modeling and predicting risks
- 28.Modeling the main trend in the development of a time series. Choosing a Trend Equation
- 29.Modeling a trend in the presence of structural changes. Chow test at Eviews
- 30.Building an autocorrelation function in STATISTICA
- 31.Modeling of seasonal and cyclic fluctuations. Time series decomposition in **STATISTICA**
- 32.Forecasting based on time series in Eviews
- 33.Building regression models based on time series data. Methods for removing a trend in STATISTICA
- 34.Tests for autocorrelation of residuals in software packages. Durbin-Watson test
- 35.Breusch-Godfrey, Lewing-Box, Box-Pierce tests
- <span id="page-34-0"></span>36.Estimation of model parameters with autocorrelated residuals. Generalized least squares method

## **6.2 Описание показателей и критериев контроля успеваемости, описание шкал оценивания**

Для оценки знаний, умений, навыков и формирования компетенции по дисциплине применяется **балльно-рейтинговая** система контроля и оценки успеваемости студентов.

В основу балльно-рейтинговой системы (БРС) положены принципы, в соответствии с которыми формирование рейтинга студента осуществляется в ходе текущей работы в семестре.

В течение периода обучения по дисциплине студент должен выполнить 16 практических работ, каждая из которых оценивается максимум на 5 баллов, написать контрольную работу – 28 баллов. Таким образом, максимально возможная сумма баллов равна: 16х5+28=108. Допуск к экзамену на основе текущего рейтинга может получить студент, выполнивший все задания и набравший не менее 65 баллов (60% от максимально возможных).

Студенты, набравшие в течение семестра менее 65 баллов, пишут итоговую работу.

Для целей контроля овладения навыками эконометрического моделирования и прогнозирования с использованием пакетов прикладных программ студентам на экзамене необходимо полностью выполнить практическое задание, включающее следующие разделы:

- 1. Отбор факторов в уравнение регрессии на основе матрицы парных коэффициентов корреляции
- 2. Оценка параметров модели регрессии
- 3. Дисперсионный анализ
- 4. Оценка достоверности параметров модели регрессии
- 5. Тест на гетероскедастичность остатков
- 6. Провести тест на автокорреляцию остатков
- 7. Интервальная оценка параметров
- 8. Интерпретация показателей тесноты связи
- 9. Интерпретация параметров модели регрессии

10.Расчет прогнозных значений. Интервальная оценка прогноза

Каждый пункт оценивается максимально на 10 баллов.

Кроме того, студент должен ответить на 2 теоретических вопроса из перечня (п. 3 подраздела 6.1), каждый ответ оценивается максимум на 4 балла.

Таким образом, максимум можно набрать 108 баллов.

Оценку за экзамен по дисциплине преподаватель ставит в соответствии со следующей шкалой:

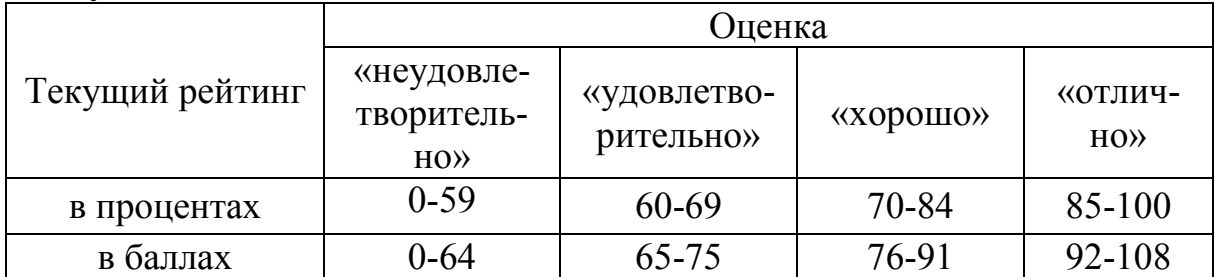

## <span id="page-35-0"></span>**7. Учебно-методическое и информационное обеспечение дисциплины**

## **7.1 Основная литература**

- <span id="page-35-1"></span>1. Елисеева, И.И. Эконометрика : учебник для вузов / И. И. Елисеева [и др.]; под редакцией И. И. Елисеевой. — Москва : Издательство Юрайт, 2022. — 449 с. — (Высшее образование). — ISBN 978-5-534-00313-0. — Текст : электронный // Образовательная платформа Юрайт [сайт]. — URL: <https://urait.ru/bcode/510472>(дата обращения: 24.08.2022).
- 2. Кремер, Н. Ш. Эконометрика : учебник и практикум для вузов / Н. Ш. Кремер, Б. А. Путко ; под редакцией Н. Ш. Кремера. — 4-е изд., испр. и доп. — Москва : Издательство Юрайт, 2022. — 308 с. — (Высшее образование). — ISBN 978-5-534-08710-9. — Текст : электронный // Образовательная платформа Юрайт [сайт]. — URL:<https://urait.ru/bcode/510046> (дата обращения: 24.08.2022).
- 3. Харитонова, А.Е. Анализ и прогнозирование с использованием пакетов прикладных программ: практикум / А. Е. Харитонова; Российский государ-

ственный аграрный университет - МСХА имени К. А. Тимирязева (Москва). — Электрон. текстовые дан. — Москва: Росинформагротех, 2017. — 107 с.: табл., рис. — Коллекция: Учебная и учебно-методическая литература. — URL : http://elib.timacad.ru/dl/local/umo92.pdf.

## **7.2 Дополнительная литература**

- <span id="page-36-0"></span>1. Катаргин, Н. В. Эконометрическое моделирование : учебник для вузов / Н. В. Катаргин. — Санкт-Петербург : Лань, 2022. — 124 с. — ISBN 978-5-8114- 9060-8. — Текст : электронный // Лань : электронно-библиотечная система. — URL: https://e.lanbook.com/book/221222 (дата обращения: 24.08.2022). — Режим доступа: для авториз. пользователей.
- 2. Эконометрика: учебное пособие / А. П. Зинченко [и др.]; Российский государственный аграрный университет – МСХА имени К. А. Тимирязева. – М.: РГАУ-МСХА имени К.А. Тимирязева, 2018. – 124 с. – URL: [http://elib.timacad.ru/dl/local/umo100.pdf.](http://elib.timacad.ru/dl/local/umo100.pdf) – Текст: электронный.
- <span id="page-36-1"></span>3. Айвазян, С.А. Методы эконометрики: учебник для студентов высших учебных заведений / С.А. Айвазян. – М.:ИНФРА-М, 2010. – 506 [1] с.

## **7.3 Нормативно-правовые акты**

- 1. ГОСТ 2.105 95 «Единая система конструкторской документации. Общие требования к текстовым документам»
- 2. ГОСТ 7.32 2001 «Система стандартов по информации, библиотечному и издательскому делу. Отчет о научно-исследовательской работе. Структура и правила оформления»
- 3. ГОСТ 7.0.11-2011 «Система стандартов по информации, библиотечному и издательскому делу. Диссертация и автореферат диссертации. Структура и правила оформления»
- 4. ГОСТ Р 7.0.5 2008 «Система стандартов по информации, библиотечному и издательскому делу. Библиографическая ссылка. Общие требования и правила составления»
- 5. ГОСТ 7.0.12-2011 «Библиографическая запись. Сокращение слов и словосочетаний на русском языке. Общие требования и правила»
- 6. ГОСТ Р 7.0.100-2018. Национальный стандарт Российской Федерации. «Система стандартов по информации, библиотечному и издательскому делу. Библиографическая запись. Библиографическое описание. Общие требования и правила составления»

## <span id="page-36-2"></span>**7.4 Методические указания, рекомендации и другие материалы к занятиям**

PDF-документация. Раздел «Справка» в пакетах Stata, Eviews, Statistica.

## <span id="page-37-0"></span>**8. Перечень ресурсов информационно-коммуникационной сети «Интернет», необходимых для освоения дисциплины (открытый доступ)**

- 1. Единый архив статистических и эконометрических данных ВШЭ. URL: [http://sophist.hse.ru.](http://sophist.hse.ru/) – Режим доступа: открытый доступ.
- 2. Информационно-аналитические материалы по результатам проведения мониторинга деятельности образовательных организаций высшего образования. – URL: [http://indicators.miccedu.ru/monitoring/.](http://indicators.miccedu.ru/monitoring/) – Режим доступа: открытый доступ.
- 3. [Квантиль.](http://www.quantile.ru/08/N8.htm) Международный эконометрический журнал на русском языке. – URL: [http://www.quantile.ru/.](http://www.quantile.ru/) – Режим доступа: открытый доступ.
- 4. Научная электронная библиотека. URL:<https://elibrary.ru/> Режим доступа: открытый доступ.
- 5. Официальный сайт издательства Wiley. URL: [https://www.wiley.com/en](https://www.wiley.com/en-us)[us.](https://www.wiley.com/en-us) – Режим доступа: открытый доступ.
- 6. Официальный сайт Росстандарта. URL: [https://www.gost.ru.](https://www.gost.ru/) Режим доступа: открытый доступ.
- 7. Официальный сайт Росстата. URL: [https://rosstat.gov.ru/.](https://rosstat.gov.ru/) Режим доступа: открытый доступ.
- 8. Официальный сайт Центрального Банка России. URL: [http://www.cbr.ru.](http://www.cbr.ru/) – Режим доступа: открытый доступ.
- 9. Препринты НИУ ВШЭ. URL: [http://www.hse.ru/org/hse/wp.](http://www.hse.ru/org/hse/wp) Режим доступа: открытый доступ.
- 10.Статистические данные: официальный сайт Евростатата. URL: [http://ec.europa.eu/eurostat/data/database.](http://ec.europa.eu/eurostat/data/database) – Режим доступа: открытый доступ.
- 11.Экономический журнал ВШЭ. URL: [http://ej.hse.ru/archive.html.](http://ej.hse.ru/archive.html) Режим доступа: открытый доступ.
- 12.Электронный учебник по статистике. URL: [http://www.statsoft.ru/home/textbook/default.htm.](http://www.statsoft.ru/home/textbook/default.htm) – Режим доступа: открытый доступ.
- 13.Cleff, T. Applied Statistics and Multivariate Data Analysis for Business and Economics. A Modern Approach Using SPSS, Stata, and Excel / Thomas Cleff. – Springer International Publishing Switzerland, 2019. – ISBN 978-3- 030-17767-6 (eBook) // [Springer Link.](https://link.springer.com/search?query=&showAll=false) – DOI: [https://doi.org/10.1007/978-](https://doi.org/10.1007/978-3-030-17767-6) [3-030-17767-6.](https://doi.org/10.1007/978-3-030-17767-6) – Режим доступа: по национальной подписке.
- 14.Durmuş, Ö. Applied Statistics for Economics and Business / Durmuş Özdemir. – Springer International Publishing Switzerland, 2016. – Online ISBN 978-3-319-26497-4 // [Springer Link.](https://link.springer.com/search?query=&showAll=false) – DOI: [https://doi.org/10.1007/978-3-319-26497-4.](https://doi.org/10.1007/978-3-319-26497-4) – Режим доступа: по национальной подписке.
- 15.NASS National Agricultural Statistics Service. URL: [www.nass.usda.gov.](http://www.nass.usda.gov/) – Режим доступа: открытый доступ.
- 16.Stata / Institute for Digital Research & Education. Statistical Consulting. URL: [https://stats.idre.ucla.edu/stata/.](https://stats.idre.ucla.edu/stata/) – Режим доступа: открытый доступ.

## <span id="page-38-0"></span>**9. Перечень программного обеспечения и информационно-справочных систем**

1. Справочная правовая система «КонсультантПлюс». URL: [http://www.consultant.ru.](http://www.consultant.ru/)

2. Студенты должны иметь доступ к профессиональным поисковым системам, на которые подписана библиотека вуза в текущий период времени.

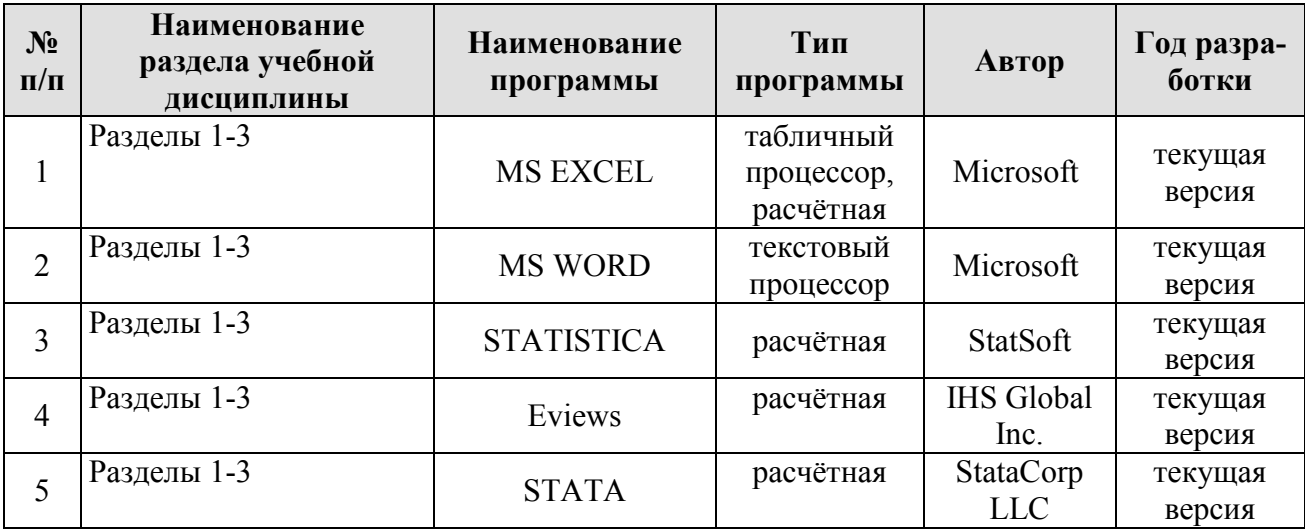

## **Таблица 7 – Перечень программного обеспечения**

## <span id="page-38-1"></span>**10. Описание материально-технической базы, необходимой для осуществления образовательного процесса по дисциплине**

Для проведения практических занятий нужен компьютерный класс с доступом в «Интернет», оснащенный программным обеспечением в соответствии с разделом 9.

**Таблица 10 – Сведения об обеспеченности специализированными аудиториями, кабинетами, лабораториями** 

| Наименование специальных помеще-        |                                                  |
|-----------------------------------------|--------------------------------------------------|
| ний и помещений для самостоятель-       | Оснащенность специальных помещений и по-         |
| ной работы (№ учебного корпуса, №       | мещений для самостоятельной работы               |
| аудитории)                              |                                                  |
| Аудитория для проведения занятий лек-   | Мультимедиапроектор, экран для проектора, мар-   |
| ционного типа (ауд. 102 2 учебного кор- | керная доска, компьютер конфигурации: iP-4 541   |
| $\pi yca$ )                             | 3200 Mhz / 1024 Mb / 80 Gb / DVD-RW              |
| Учебная лаборатория для проведения      | 10 компьютеров конфигурации: INTEL Core i3-      |
| лабораторно-практических занятий,       | 2100 /4096 Mb / 500Gb / DVD-RW, пакеты при-      |
| групповых и индивидуальных консуль-     | кладных программ: STATA, Eviews, R, Statistica,  |
| таций, текущего контроля и промежу-     | доступ к сети Internet, справочной правовой сис- |
| точной аттестации - компьютерный        | теме «КонсультантПлюс»                           |
| класс (ауд. 302 2 учебного корпуса)     |                                                  |
| Центральная научная библиотека имени    | Читальные залы                                   |
| Н.И. Железнова                          |                                                  |
| Комнаты для самоподготовки в общежи-    |                                                  |
| <b>THAX</b>                             |                                                  |

### 11. Методические рекомендации студентам по освоению дисциплины

Курс рассчитан на студентов, знакомых с основами эконометрики. Поскольку предусмотрено построение моделей с использованием пакетов прикладных программ, на практических занятиях будет уделяться внимание методике построения и интерпретации результатов эконометрического моделирования и прогнозирования и отдельным проблемным теоретическим вопросам. Предполагается, что студент выполняет практическое задание в аудитории, дома оформляет и готовится по теоретическим вопросам к защите отчета на следующем занятии.

## Виды и формы отработки пропущенных занятий

Студент, пропустивший занятие, обязан предъявить преподавателю документы установленного образца, подтверждающие необходимость пропуска. Не допускается пропуск занятий без уважительной причины.

Студент, пропустивший занятия, осваивает материал самостоятельно (выполняет практическое задание по своему варианту в компьютерном классе кафедры в часы, свободные от занятий, или с использованием свободного программного обеспечения, например R, изучает теоретические вопросы).

#### 12. Методические рекомендации преподавателям по организации обучения по дисциплине

На первом занятии преподаватель закрепляет за каждым студентом номер варианта для выполнения индивидуальных работ (как правило, номер варианта соответствует порядковому номеру студента в журнале преподавателя). По каждой индивидуальной работе должна быть поставлена оценка по факту ее защиты. Защиту рекомендуется проводить на следующем после получения задания занятии. Преподаватель обязан проверить соответствие выполненного задания исходным данным варианта студента. Таким образом, исключается вероятность плагиата.

Преподаватель должен стимулировать студентов к занятию научноисследовательской работой, изучению научной эконометрической литературы, в т.ч. отечественной и зарубежной периодики.

## Программу разработал:

Уколова А.В., канд. экон. наук, доцент

#### **РЕЦЕНЗИЯ**

### на рабочую программу дисциплины Б1.В.ДВ.05.01 «Лабораторный практикум по эконометрике с использованием пакетов прикладных программ на иностранном языке» ОПОП ВО по направлению 09.03.02 «Информационные системы и технологии» направленности «Большие данные и машинное обучение (Machine Learning & Big Data)» (квалификация выпускника - бакалавр)

Коломеевой Еленой Сергеевной, доцентом кафедры финансов ФГБОУ ВО «Российский государственный аграрный университет - МСХА имени К.А. Тимирязева», кандидатом экономических наук (далее по тексту рецензент), проведено рецензирование рабочей программы дисциплины «Лабораторный практикум по эконометрике с использованием пакетов прикладных программ на иностранном языке» ОПОП ВО по направлению 09.03.02 «Информационные системы и технологии» направленности «Большие данные и машинное обучение (Machine Learning & Big Data)» (уровень бакалавриата), разработанной в ФГБОУ ВО «РГАУ-МСХА имени К.А. Тимирязева», на кафедре статистики и кибернетики (разработчик - Уколова Анна Владимировна, и.о. заведующей кафедрой статистки и кибернетики, кандилат экономических наук, доцент).

Рассмотрев представленные на рецензирование материалы, рецензент пришел к следующим выводам:

1. Предъявленная рабочая программа дисциплины «Лабораторный практикум по эконометрике с использованием пакетов прикладных программ на иностранном языке» (далее по тексту Программа) соответствует требованиям ФГОС ВО по направлению 09.03.02 «Информационные системы и технологии». Программа содержит все основные разделы, соответствует требованиям к нормативно-методическим документам.

2. Представленная в Программе актуальность учебной дисциплины в рамках реализации ОПОП ВО не подлежит сомнению - дисциплина относится к дисциплинам по выбору части, формируемой участниками образовательных отношений, учебного блока Б1.

3. Представленные в Программе цели дисциплины соответствуют требованиям ФГОС ВО по направлению 09.03.02 «Информационные системы и технологии».

4. В соответствии с Программой за дисциплиной «Лабораторный практикум по эконометрике с использованием пакетов прикладных программ на иностранном языке» закреплены 2 универсальных и 1 профессиональная компетенция, определяемая самостоятельно (8 индикаторов). Дисциплина «Лабораторный практикум по эконометрике с использованием пакетов прикладных программ на иностранном языке» и представленная Программа способна реализовать их в объявленных требованиях. Результаты обучения, представленные в Программе в категориях знать, уметь, владеть соответствуют специфике и содержанию дисциплины и демонстрируют возможность получения заявленных результатов.

5. Общая трудоёмкость дисциплины «Лабораторный практикум по эконометрике с использованием пакетов прикладных программ на иностранном языке» составляет 3 зачётные елиницы (108 часов).

6. Информация о взаимосвязи изучаемых дисциплин и по вопросам исключения дублирования в содержании дисциплин соответствует действительности. Дисциплина «Лабораторный практикум по эконометрике с использованием пакетов прикладных программ на иностранном языке» взаимосвязана с другими дисциплинами ОПОП ВО и Учебного плана по направлению 09.03.02 «Информационные системы и технологии», и возможность дублирования в содержании отсутствует.

7. Представленная Программа предполагает использование современных образовательных технологий, используемых при реализации различных видов учебной работы. Формы образовательных технологий соответствуют специфике дисциплины.

8. Программа дисциплины «Лабораторный практикум по эконометрике с использованием пакетов прикладных программ на иностранном языке» предполагает проведение занятий в интерактивной форме.

9. Виды, содержание и трудоёмкость самостоятельной работы студентов, представленные в Программе, соответствуют требованиям к подготовке выпускников, содержащимся во ФГОС ВО по направлению 09.03.02 «Информационные системы и технологии».

10. Представленные и описанные в Программе формы текущей оценки знаний (выполнение и защита практических заданий, контрольная работа), соответствуют специфике дисциплины и требованиям к выпускникам.

Форма промежуточного контроля знаний студентов, предусмотренная Программой, осуществляется в виде экзамена, что соответствует статусу дисциплины как дисциплины по выбору части, формируемой участниками образовательных отношений, учебного цикла Б1.ФГОС ВО направления 09.03.02 «Информационные системы и технологии».

11. Формы оценки знаний, представленные в Программе, соответствуют специфике дисциплины и требованиям к выпускникам.

12. Учебно-методическое обеспечение дисциплины представлено: основной литературой - 3 источника, дополнительной литературой - 3 источника, Интернет-ресурсами - 16 источников - и соответствует требованиям ФГОС ВО по направлению 09.03.02 «Информационные системы и технологии».

13. Материально-техническое обеспечение дисциплины соответствует специфике дисциплины «Лабораторный практикум по эконометрике с использованием пакетов прикладных программ на иностранном языке» и обеспечивает использование современных образовательных, в том числе интерактивных методов обучения.

14. Методические рекомендации студентам и методические рекомендации преподавателям по организации обучения по дисциплине дают представление о специфике обучения по дисциплине «Лабораторный практикум по эконометрике с использованием пакетов прикладных программ на иностранном языке».

#### ОБЩИЕ ВЫВОДЫ

На основании вышеизложенного можно сделать заключение, что характер, структура и содержание рабочей программы дисциплины «Лабораторный практикум по эконометрике с использованием пакетов прикладных программ на иностранном языке» ОПОП ВО по направлению 09.03.02 «Информационные системы и технологии» направленности «Большие данные и машинное обучение (Machine Learning & Big Data)» (квалификация выпускника бакалавр), разработанная и.о. заведующей кафедрой статистики и кибернетики, кандидатом экономических наук, доцентом Уколовой А.В., соответствует требованиям ФГОС ВО, современным требованиям экономики, рынка труда и позволит при её реализации успешно обеспечить формирование заявленных компетенций.

Рецензент: Коломеева Елена Сергеевиа, доцент кафедры финансов ФГБОУ ВО «Российский государственный аграриый университет - МСХА имени К.А. Тимирязева», кандидат экономических лаук

«25» августа 2022 г. (подпись)